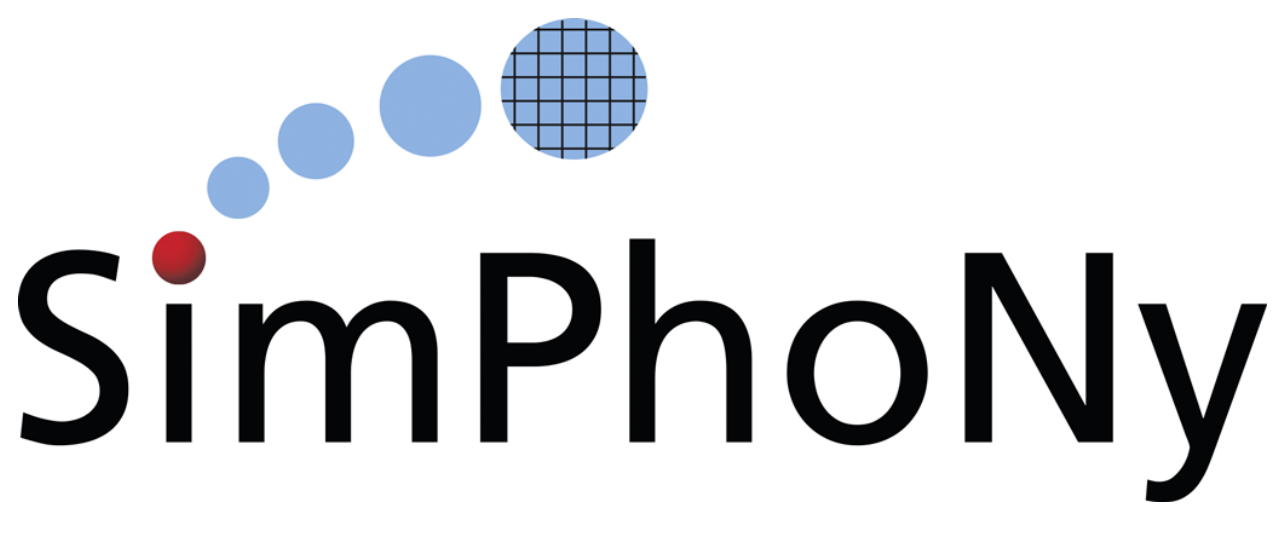

# **SimPhoNy-Mayavi Documentation**

# *Release 0.4.3*

**SimPhoNy FP7 Collaboration**

December 07, 2016

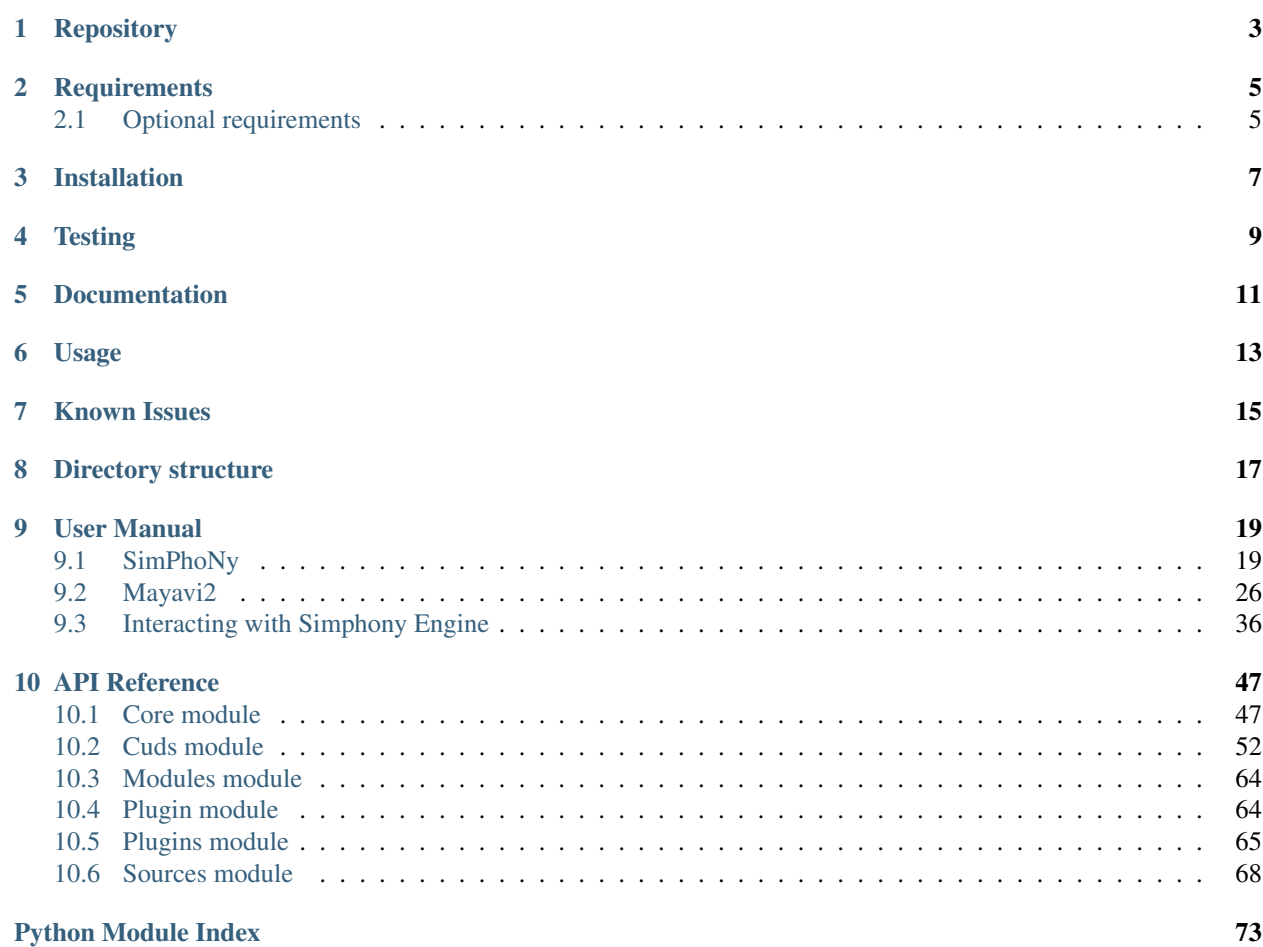

A plugin-library for the Simphony framework [\(http://www.simphony-project.eu/\)](http://www.simphony-project.eu/) to provide visualization support of the CUDS highlevel components.

# **Repository**

<span id="page-6-0"></span>Simphony-mayavi is hosted on github: <https://github.com/simphony/simphony-mayavi>

## **Requirements**

- <span id="page-8-0"></span>• mayavi[app]  $\geq$  4.4.0
- simphony [H5IO]  $> = 0.3.0$

## <span id="page-8-1"></span>**2.1 Optional requirements**

To support testing, you will need the following packages:

- PIL
- mock

Alternatively unning **pip install -r dev-requirements.txt** should install the packages needed for development purposes.

To support the documentation built you need the following packages:

- sphinx  $>= 1.2.3$
- sectiondoc commit 8a0c2be, <https://github.com/enthought/sectiondoc>
- trait-documenter, <https://github.com/enthought/trait-documenter>

Alternative running pip install -r doc\_requirements.txt should install the minimum necessary components for the documentation built.

# **Installation**

<span id="page-10-0"></span>The package requires python 2.7.x, installation is based on setuptools:

# build and install python setup.py install

or:

# build for in-place development python setup.py develop

**Testing**

<span id="page-12-0"></span>To run the full test-suite run:

python -m unittest discover

## **Documentation**

<span id="page-14-0"></span>To build the documentation in the doc/build directory run:

python setup.py build\_sphinx

### Note:

- One can use the –help option with a setup.py command to see all available options.
- The documentation will be saved in the ./build directory.

# **Usage**

<span id="page-16-0"></span>After installation the user should be able to import the mayavi visualization plugin module by:

**from simphony.visualisation import** mayavi\_tools mayavi\_tools.show(cuds)

#### Note:

• It is also recommended that the user uses qt4 as the user interface backends by setting the environment variable ETS\_TOOLKIT. In Bash, that is:

export ETS\_TOOLKIT=qt4

## **Known Issues**

<span id="page-18-0"></span>• *Segmentation fault during loading or running test suites*

This may be caused by installing BOTH [simphony-paraview](http://github.com/simphony/simphony-paraview) and simphony-mayavi in the same environment. Since paraview and mayavi use different versions of VTK, work-around is limited. Here are two possible solutions.

– If you don't need both simphony-mayavi and simphony-paraview, uninstall one of them, e.g.:

pip uninstall simphony-paraview

– If you must retain both plugins, choose to remove one of them from the simphony.visualisation entry points. The plugin removed from simphony.visualisation is still accessible via import simphony\_paraview.plugin or import simphony\_mayavi.plugin. Notice that this change would cause plugin loading tests to fail.

# **Directory structure**

- <span id="page-20-0"></span>• simphony-mayavi – Main package folder.
	- sources Wrap CUDS objects to provide Mayavi Sources.
	- cuds Wrap VTK Dataset objects to provide the CUDS container api.
	- core Utility classes and tools to manipulate vtk and cuds objects.
	- plugins GUI for Mayavi2
	- modules default modules for visualising SimPhoNy objects
	- examples Holds examples of loading and visualising SimPhoNy objects with simphony-mayavi.
- doc Documentation related files: The rst source files for the documentation

## **User Manual**

## <span id="page-22-1"></span><span id="page-22-0"></span>**9.1 SimPhoNy**

Mayavi tools are available in the simphony library through the visualisation plug-in named mayavi\_tools.

e.g:

**from simphony.visualisation import** mayavi\_tools

## <span id="page-22-2"></span>**9.1.1 Visualizing CUDS**

The show() function is available to visualise any top level CUDS container. The function will open a window containing a 3D view and a mayavi toolbar. Interaction allows the common [mayavi operations.](http://docs.enthought.com/mayavi/mayavi/mlab_changing_object_looks.html?highlight=toolbar#changing-object-properties-interactively)

**Mesh example**

```
from numpy import array
from simphony.cuds.mesh import Mesh, Point, Cell, Edge, Face
from simphony.core.data_container import DataContainer
points = array([[0, 0, 0], [1, 0, 0], [0, 1, 0], [0, 0, 1],[2, 0, 0], [3, 0, 0], [3, 1, 0], [2, 1, 0],[2, 0, 1], [3, 0, 1], [3, 1, 1], [2, 1, 1],'f')
cells = [
   [0, 1, 2, 3], # tetra
    [4, 5, 6, 7, 8, 9, 10, 11] # hex
faces = [2, 7, 11]edges = [1, 4], [3, 8]mesh = Mesh('example')
# add points
point_iter = (Point(coordinates=point, data=DataContainer(TEMPERATURE=index))
             for index, point in enumerate(points))
```

```
uids = mesh.add_points(point_iter)
# add edges
edge_iter = (Edge(points=[uids[index] for index in element])
             for index, element in enumerate(edges))
edge_uids = mesh.add_edges(edge_iter)
# add faces
face_iter = (Face(points=[uids[index] for index in element])
             for index, element in enumerate(faces))
face_uids = mesh.add_faces(face_iter)
# add cells
cell_iter = (Cell(points=[uids[index] for index in element])
             for index, element in enumerate(cells))
cell_uids = mesh.add_cells(cell_iter)
if __name__ == '__main__':
    from simphony.visualisation import mayavi_tools
    # Visualise the Mesh object
   mayavi_tools.show(mesh)
```
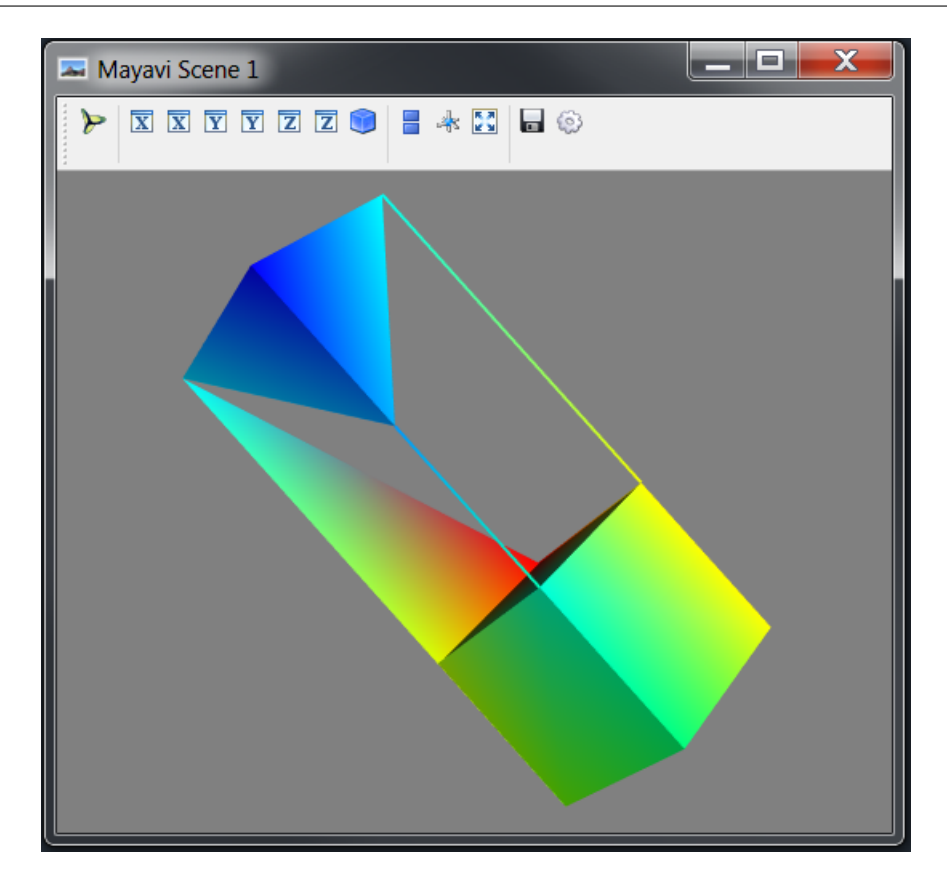

#### **Lattice example**

```
import numpy
from simphony.cuds.lattice import make_cubic_lattice
from simphony.core.cuba import CUBA
lattice = make_cubic_lattice('test', 0.1, (5, 10, 12))
new_nodes = []
for node in lattice.iter_nodes():
    index = numpy.array(node.index) + 1.0
   node.data[CUBA.TEMPERATURE] = numpy.prod(index)
   new_nodes.append(node)
lattice.update_nodes(new_nodes)
if name == ' main ':from simphony.visualisation import mayavi_tools
    # Visualise the Lattice object
   mayavi_tools.show(lattice)
```
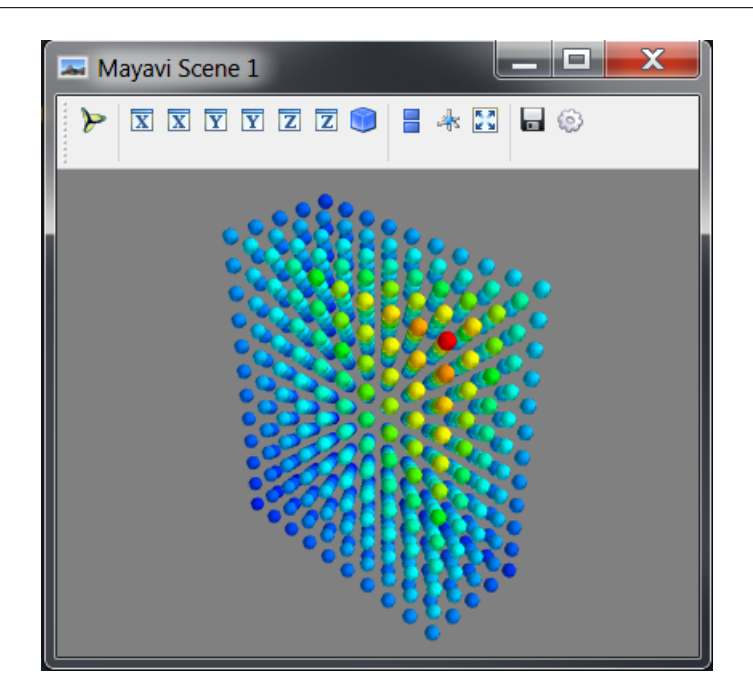

#### **Particles example**

```
from numpy import array
from simphony.cuds.particles import Particles, Particle, Bond
from simphony.core.data_container import DataContainer
points = array([[0, 0, 0], [1, 0, 0], [0, 1, 0], [0, 0, 1]], 'f')
bonds = array([0, 1], [0, 3], [1, 3, 2]])
```

```
temperature = array([10., 20., 30., 40.])particles = Particles('test')
# add particles
particle_iter = (Particle(coordinates=point,
                          data=DataContainer(TEMPERATURE=temperature[index]))
                 for index, point in enumerate(points))
uids = particles.add_particles(particle_iter)
# add bonds
bond_iter = (Bond(particles=[uids[index] for index in indices])
             for indices in bonds)
particles.add_bonds(bond_iter)
if __name__ == '__main__':
    from simphony.visualisation import mayavi_tools
    # Visualise the Particles object
   mayavi_tools.show(particles)
```
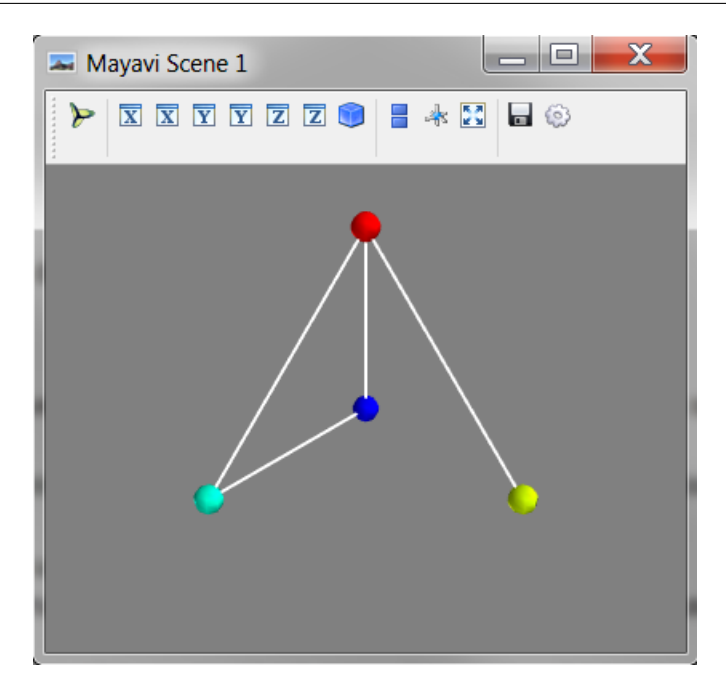

## **9.1.2 Create VTK backed CUDS**

Three objects (i.e [VTKMesh](#page-60-0), [VTKLattice](#page-65-0), [VTKParticles](#page-55-1)) that wrap a VTK dataset and provide the CUDS top level container API are also available. The vtk backed objects are expected to provide memory and some speed advantages when Mayavi aided visualisation and processing is a major part of the working session. The provided examples are equivalent to the ones in section *[Visualizing CUDS](#page-22-2)*.

Note: Note all CUBA keys are supported for the *data* attribute of the contained items. Please see documentation for more details.

**VTK Mesh example**

```
from numpy import array
from simphony.cuds.mesh import Point, Cell, Edge, Face
from simphony.core.data_container import DataContainer
from simphony.visualisation import mayavi_tools
points = array([[0, 0, 0], [1, 0, 0], [0, 1, 0], [0, 0, 1],[2, 0, 0], [3, 0, 0], [3, 1, 0], [2, 1, 0],[2, 0, 1], [3, 0, 1], [3, 1, 1], [2, 1, 1],'f')
cells = \lceil[0, 1, 2, 3], # tetra
   [4, 5, 6, 7, 8, 9, 10, 11] # hex
faces = [2, 7, 11]edges = [1, 4], [3, 8]mesh = mayavi_tools.VTKMesh('example')
# add points
point_iter = (Point(coordinates=point, data=DataContainer(TEMPERATURE=index))
              for index, point in enumerate(points))
uids = mesh.add_points(point_iter)
# add edges
edge_iter = (Edge(points=[uids[index] for index in element])
             for index, element in enumerate(edges))
edge_uids = mesh.add_edges(edge_iter)
# add faces
face_iter = (Face(points=[uids[index] for index in element])
             for index, element in enumerate(faces))
face_uids = mesh.add_faces(face_iter)
# add cells
cell_iter = (Cell(points=[uids[index] for index in element])
             for index, element in enumerate(cells))
cell_uids = mesh.add_cells(cell_iter)
if __name__ == '__main__':
    # Visualise the Mesh object
   mayavi_tools.show(mesh)
```
#### **VTK Lattice example**

#### **import numpy**

```
from simphony.core.cuba import CUBA
from simphony.cuds.primitive_cell import PrimitiveCell
```

```
from simphony.visualisation import mayavi_tools
cubic = mayavi_tools.VTKLattice.empty(
   "test", PrimitiveCell.for_cubic_lattice(0.1),
    (5, 10, 12), (0, 0, 0)lattice = cubic
new_nodes = []
for node in lattice.iter_nodes():
   index = numpy.array(node.index) + 1.0node.data[CUBA.TEMPERATURE] = numpy.prod(index)
   new_nodes.append(node)
lattice.update_nodes(new_nodes)
if __name__ == '__main__':
    # Visualise the Lattice object
   mayavi_tools.show(lattice)
```
#### **VTK Particles example**

```
from numpy import array
from simphony.core.data_container import DataContainer
from simphony.cuds.particles import Particle, Bond
from simphony.visualisation import mayavi_tools
points = array([0, 0, 0], [1, 0, 0], [0, 1, 0], [0, 0, 1], 'f')
bonds = array([0, 1], [0, 3], [1, 3, 2]])
temperature = array([10., 20., 30., 40.])particles = mayavi_tools.VTKParticles('test')
# add particles
particle_iter = (Particle(coordinates=point,
                         data=DataContainer(TEMPERATURE=temperature[index]))
                 for index, point in enumerate(points))
uids = particles.add_particles(particle_iter)
# add bonds
bond_iter = (Bond(particles=[uids[index] for index in indices])
            for indices in bonds)
particles.add_bonds(bond_iter)
if __name__ == '__main__':
    # Visualise the Particles object
   mayavi_tools.show(particles)
```
## **9.1.3 Adapting VTK datasets**

The adapt2cuds() function is available to wrap common VTK datsets into top level CUDS containers. The function will attempt to automatically adapt the (t)vtk Dataset into a CUDS container. When automatic conversion fails the user can always force the kind of the container to adapt into. Furthermore, the user can define the mapping of the included attribute data into corresponding CUBA keys (a common case for vtk datasets that come from vtk reader objects).

### **Example**

```
from numpy import array, random
from tvtk.api import tvtk
from simphony.core.cuba import CUBA
from simphony.visualisation import mayavi_tools
def create_unstructured_grid(array_name='scalars'):
   points = array([0, 1.2, 0.6], [1, 0, 0], [0, 1, 0], [1, 1, 1], # tetra[1, 0, -0.5], [2, 0, 0], [2, 1.5, 0], [0, 1, 0],[1, 0, 0], [1.5, -0.2, 1], [1.6, 1, 1.5], [1, 1, 1]], 'f') # Hexcells = array(
        [4, 0, 1, 2, 3, # tetra
         8, 4, 5, 6, 7, 8, 9, 10, 11]) # hex
   offset = array([0, 5])tetra_type = tvtk.Tetra().cell_type # VTK_TETRA == 10hex_type = tvtk.Hexahedron().cell_type # VTK_HEXAHEDRON == 12
   cell_types = array([tetra_type, hex_type])
   cell_array = tvtk.CellArray()
   cell_array.set_cells(2, cells)
   ug = tvtk.UnstructuredGrid(points=points)
   ug.set_cells(cell_types, offset, cell_array)
   scalars = random.random(points.shape[0])
   ug.point_data.scalars = scalars
   ug.point_data.scalars.name = array_name
   scalars = random.random((2, 1))
   ug.cell_data.scalars = scalars
   ug.cell_data.scalars.name = array_name
   return ug
# Create an example
vtk_dataset = create_unstructured_grid()
# Adapt to a mesh by converting the scalars attribute to TEMPERATURE
container = mayavi_tools.adapt2cuds(
   vtk_dataset, 'test',
   rename_arrays={'scalars': CUBA.TEMPERATURE})
if __name__ == '__main__':
    # Visualise the Lattice object
   mayavi_tools.show(container)
```
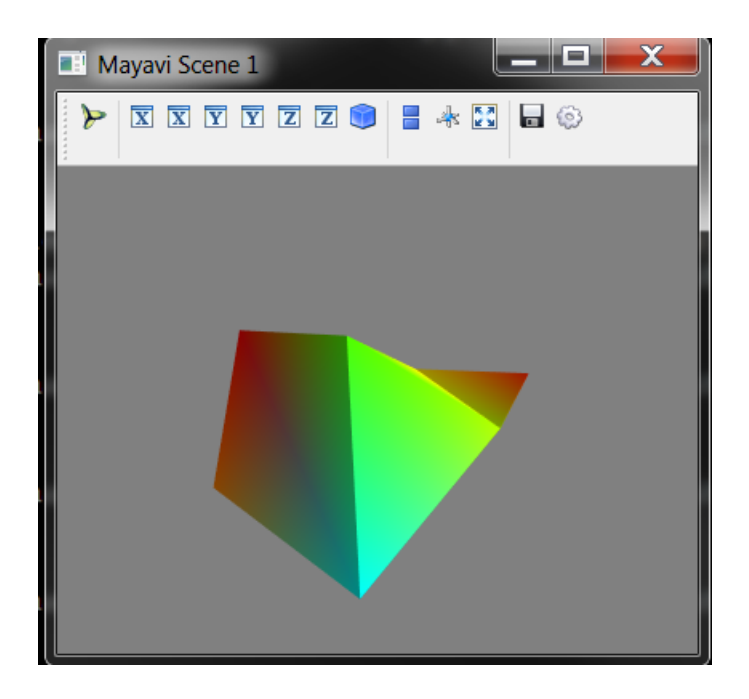

## **9.1.4 Loading into CUDS**

The load () function is available to load mayavi readable files (e.g. VTK xml format) into top level CUDS containers. Using load the user can import inside their simulation scripts files that have been created by other simulation application and export data into one of the Mayavi supported formats.

# <span id="page-29-0"></span>**9.2 Mayavi2**

The Simphony-Mayavi library provides a plugin for Mayavi2 to easily create mayavi Source instances from Sim-PhoNy CUDS datasets and files.

Any CUDS datastet can be adapted as a mayavi Source using [CUDSSource](#page-71-1). If CUDS datasets are to be loaded from a CUDS native file, it maybe easier to use [CUDSFileSource](#page-72-0) which does the loading for you. Similarly, if the CUDS datasets are from a SimPhoNy engine wrapper, [EngineSource](#page-73-0) may be used. All of these Source objects provide an [update](#page-72-1) function that allows the user to refresh visualisation once the CUDS dataset is modified.

With the provided tools one can use the SimPhoNy libraries to work inside the Mayavi2 application, as it is demonstrated in the examples.

## **9.2.1 Open CUDS Files in Mayavi2**

In order for mayavi2 to understand  $\star$ . cuds files one needs to make sure that the simpony\_mayavi plugin has been selected and activated in the Mayavi2 preferences dialog.

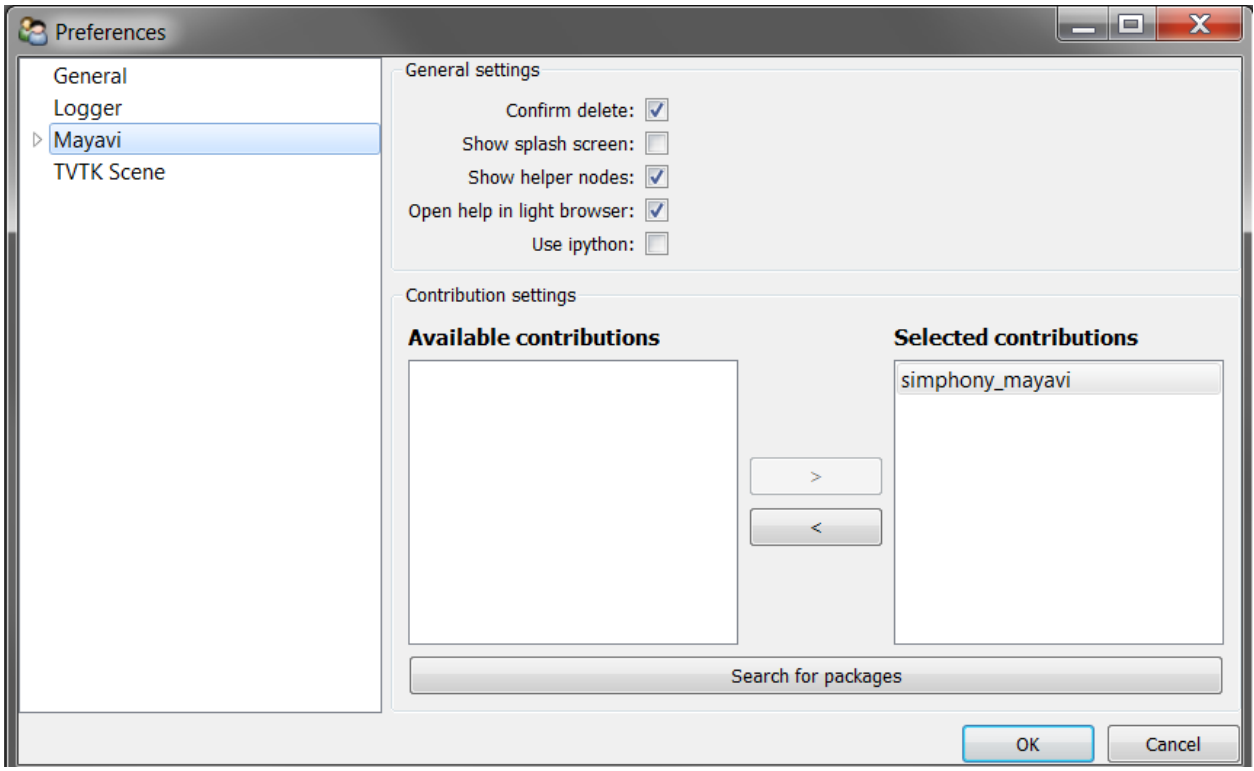

Fig. 9.1: Cuds files are supported in the Open File.. dialog. After running the provided example, load the example.cuds file into Mayavi2.

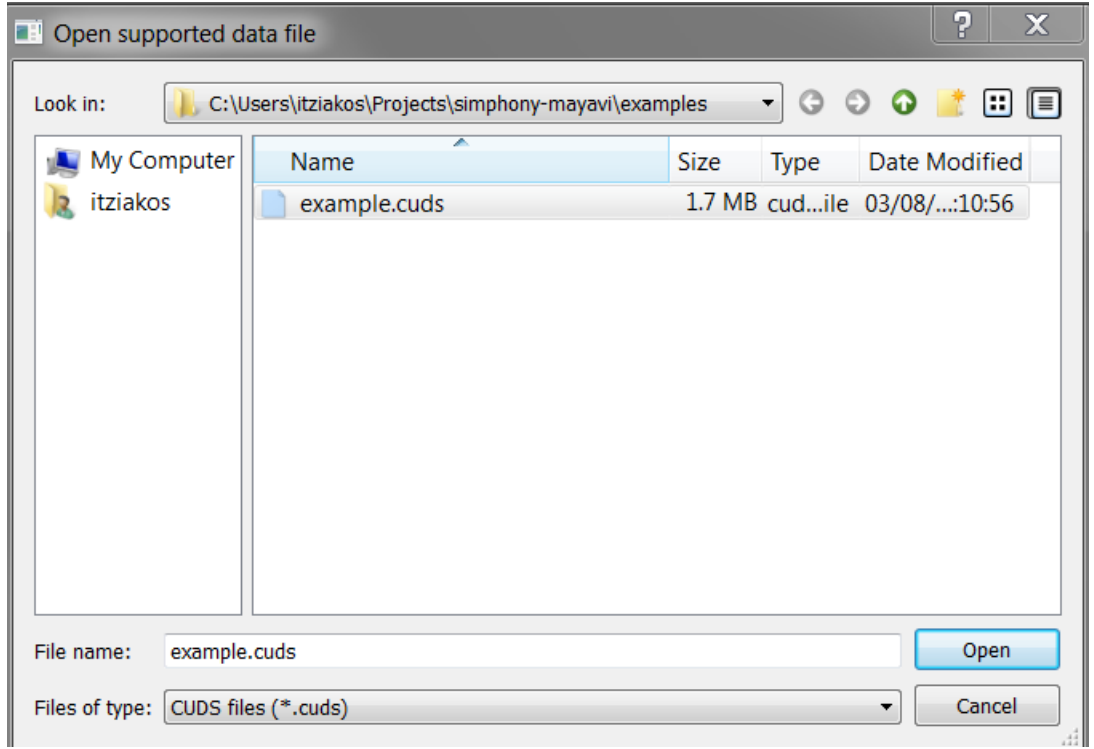

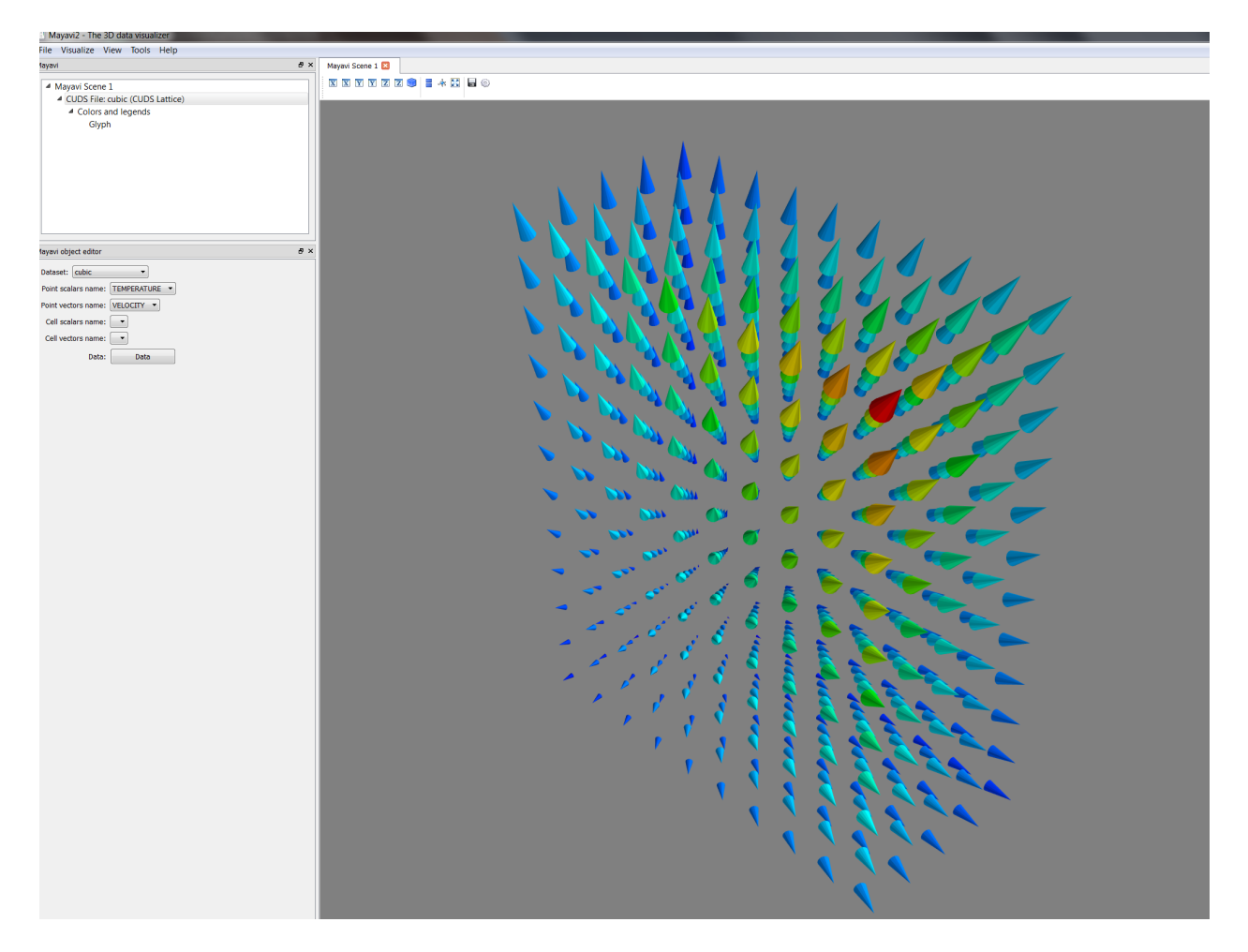

Fig. 9.2: When loaded a CUDSFile is converted into a Mayavi Source and the user can add normal Mayavi modules to visualise the currently selected CUDS container from the available containers in the file.

In the example we load the container named cubic and attach the Glyph module to draw a cone at each point to visualise TEMPERATURE and VELOCITY in the Mayavi Scene.

## **9.2.2 View CUDS in Mayavi2**

### **Source from a CUDS Mesh**

```
from numpy import array
from mayavi.scripts import mayavi2
from simphony.cuds.mesh import Mesh, Point, Cell, Edge, Face
from simphony.core.data_container import DataContainer
points = array([[0, 0, 0], [1, 0, 0], [0, 1, 0], [0, 0, 1],[2, 0, 0], [3, 0, 0], [3, 1, 0], [2, 1, 0],[2, 0, 1], [3, 0, 1], [3, 1, 1], [2, 1, 1],'f')
cells = [
   [0, 1, 2, 3], # tetra
   [4, 5, 6, 7, 8, 9, 10, 11] # hex
faces = [2, 7, 11]edges = [1, 4], [3, 8]container = Mesh('test')
# add points
point_iter = (Point(coordinates=point, data=DataContainer(TEMPERATURE=index))
              for index, point in enumerate(points))
uids = container.add_points(point_iter)
# add edges
edge_iter = (Edge(points=[uids[index] for index in element],
                  data=DataContainer(TEMPERATURE=index + 20))
             for index, element in enumerate(edges))
edge_uids = container.add_edges(edge_iter)
# add faces
face_iter = (Face(points=[uids[index] for index in element],
                 data=DataContainer(TEMPERATURE=index + 30))
            for index, element in enumerate(faces))
face_uids = container.add_faces(face_iter)
# add cells
cell_iter = (Cell(points=[uids[index] for index in element],
                  data=DataContainer(TEMPERATURE=index + 40))
            for index, element in enumerate(cells))
cell_uids = container.add_cells(cell_iter)
# Now view the data.
@mayavi2.standalone
def view():
   from mayavi.modules.surface import Surface
   from simphony_mayavi.sources.api import CUDSSource
   mayavi.new_scene() # noqa
    src = CUDSSource(cuds=container)
```
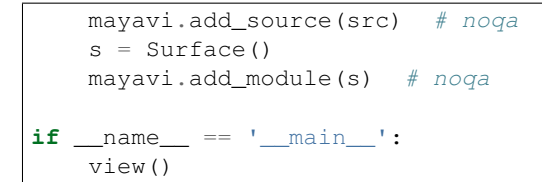

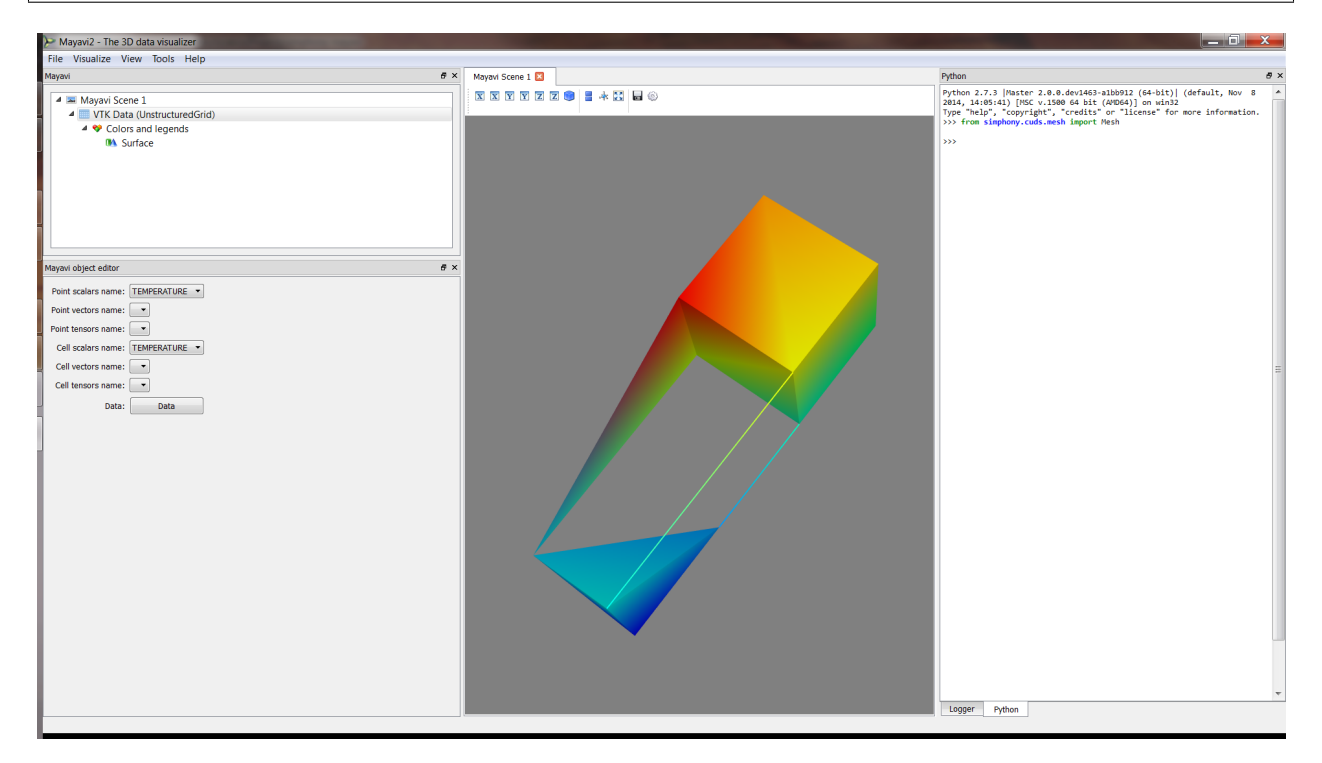

Fig. 9.3: Use the provided example to create a CUDS Mesh and visualise directly in Mayavi2.

#### **Source from a CUDS Lattice**

```
import numpy
from mayavi.scripts import mayavi2
from simphony.cuds.lattice import make_cubic_lattice
from simphony.core.cuba import CUBA
cubic = make_cubic_lattice("cubic", 0.1, (5, 10, 12))
def add_temperature(lattice):
   new_nodes = []
   for node in lattice.iter_nodes():
       index = numpy.array(node.index) + 1.0
       node.data[CUBA.TEMPERATURE] = numpy.prod(index)
       new_nodes.append(node)
    lattice.update_nodes(new_nodes)
add_temperature(cubic)
```

```
# Now view the data.
@mayavi2.standalone
def view(lattice):
   from mayavi.modules.glyph import Glyph
   from simphony_mayavi.sources.api import CUDSSource
   mayavi.new_scene() # noqa
   src = CUDSSource(cuds=lattice)
   mayavi.add_source(src) # noqa
   q = Glyph()gs = g.glyph.glyph_source
   gs.glyph_source = gs.glyph_dict['sphere_source']
   g.glyph.glyph.scale_factor = 0.02
   g.glyph.scale_mode = 'data_scaling_off'
   mayavi.add_module(q) # noqa
if __name__ == '__main__':
```

```
view(cubic)
```
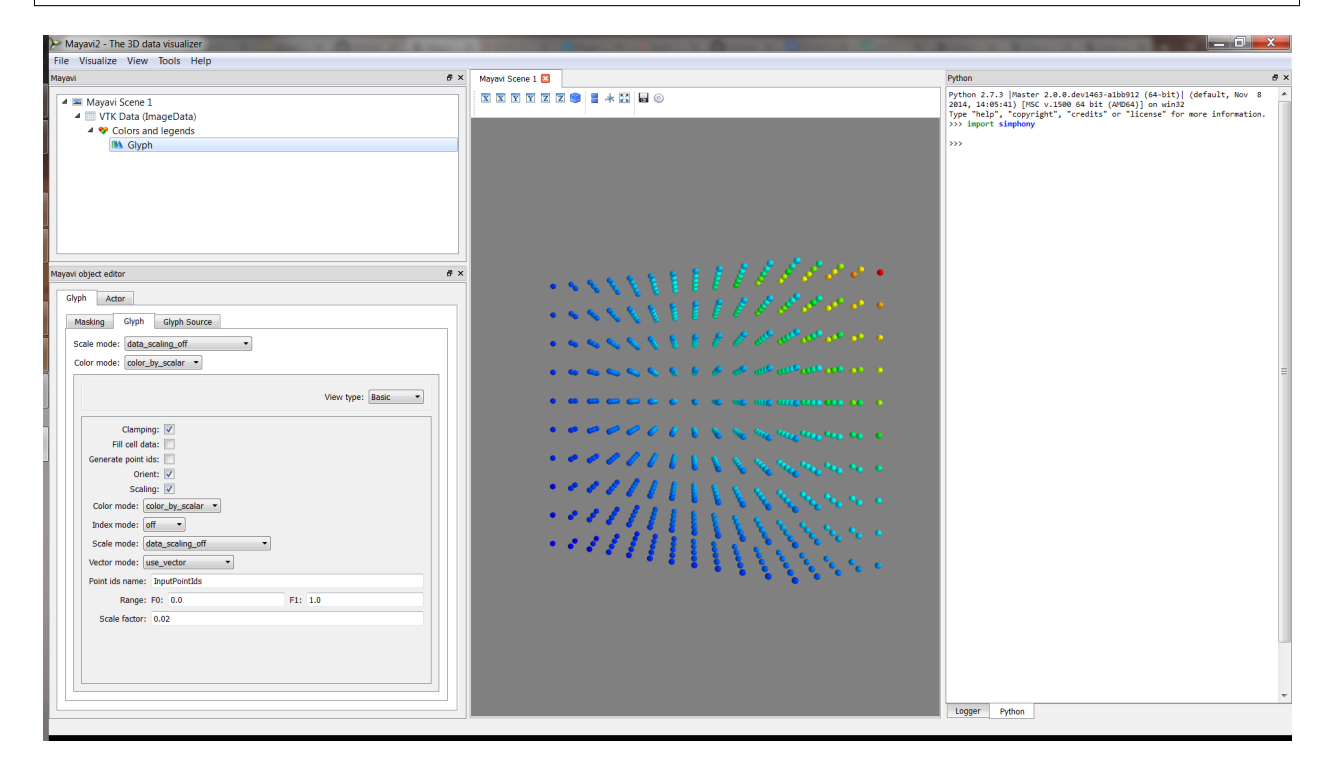

Fig. 9.4: Use the provided example to create a CUDS Lattice and visualise directly in Mayavi2.

#### **Source for a CUDS Particles**

```
from numpy import array
from mayavi.scripts import mayavi2
from simphony.cuds.particles import Particles, Particle, Bond
from simphony.core.data_container import DataContainer
points = array([0, 0, 0], [1, 0, 0], [0, 1, 0], [0, 0, 1], 'f')
bonds = array([0, 1], [0, 3], [1, 3, 2]])
temperature = array([10., 20., 30., 40.])
```

```
container = Particles('test')
# add particles
particle_iter = (Particle(coordinates=point,
                          data=DataContainer(TEMPERATURE=temperature[index]))
                 for index, point in enumerate(points))
uids = container.add_particles(particle_iter)
# add bonds
bond_iter = (Bond(particles=[uids[index] for index in indices])
             for indices in bonds)
container.add_bonds(bond_iter)
# Now view the data.
@mayavi2.standalone
def view():
    from mayavi.modules.surface import Surface
    from mayavi.modules.glyph import Glyph
   from simphony_mayavi.sources.api import CUDSSource
   mayavi.new_scene() # noqa
   src = CUDSSource(cuds=container)
   mayavi.add_source(src) # noqa
   g = Glyph()gs = g.glyph.glyph_source
   gs.glyph_source = gs.glyph_dict['sphere_source']
   g.glyph.glyph.scale_factor = 0.05
   g.glyph.scale_mode = 'data_scaling_off'
   s = Surface()
   s.actor.mapper.scalar_visibility = False
   mayavi.add_model(q) # noqamayavi.add_module(s) # noqa
if __name__ == '__main__':
    view()
```
#### **Source from a CUDS native file**

```
from contextlib import closing
import numpy
from mayavi.scripts import mayavi2
from simphony.core.cuba import CUBA
from simphony.cuds.lattice import (make_hexagonal_lattice,
                                   make_orthorhombic_lattice)
from simphony.io.h5_cuds import H5CUDS
# create some datasets to be saved in a file
hexagonal = make_hexagonal_lattice(
    'hexagonal', 0.1, 0.1, (5, 5, 5), (5, 4, 0))
orthorhombic = make_orthorhombic_lattice(
    'orthorhombic', (0.1, 0.2, 0.3), (5, 5, 5), (5, 4, 0))
```
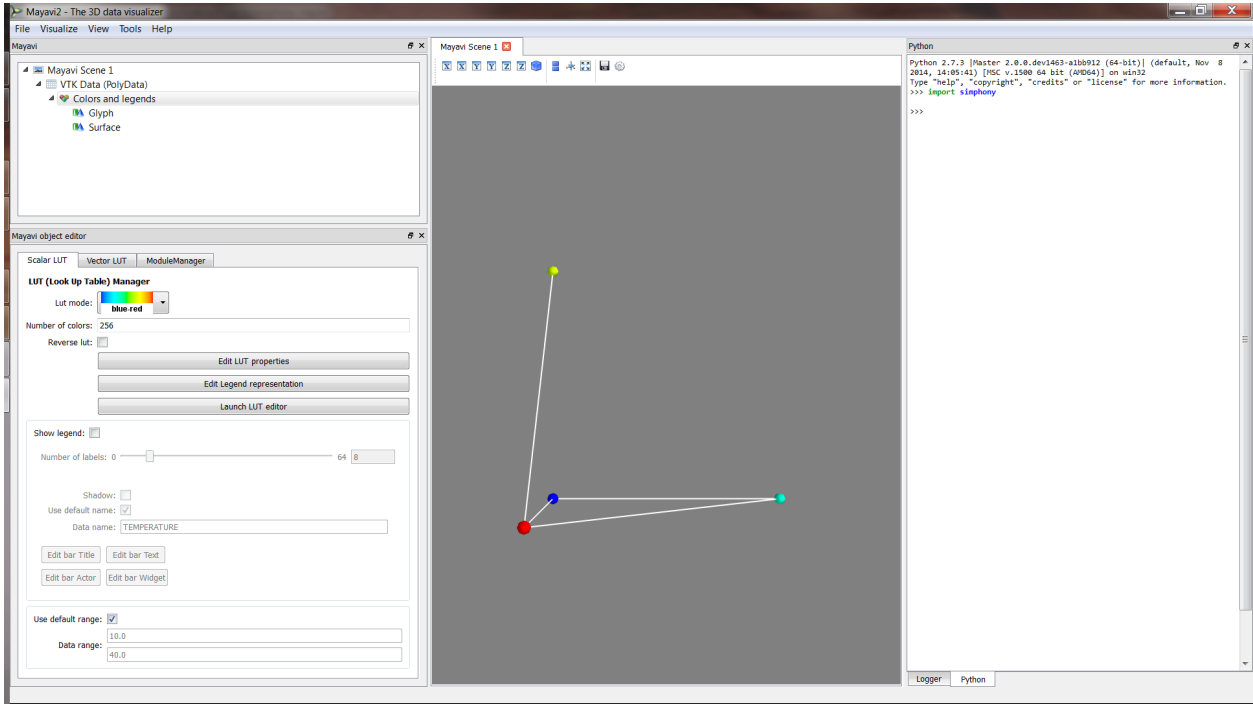

Fig. 9.5: Use the provided example to create a CUDS Particles and visualise directly in Mayavi2.

```
def add_temperature(lattice):
   new_nodes = []
   for node in lattice.iter_nodes():
       index = numpy.array(node.index) + 1.0
       node.data[CUBA.TEMPERATURE] = numpy.prod(index)
       new_nodes.append(node)
   lattice.update_nodes(new_nodes)
# add some scalar data (i.e. temperature)
add_temperature(hexagonal)
add_temperature(orthorhombic)
# save the data into cuds.
with closing(H5CUDS.open('lattices.cuds', 'w')) as handle:
   handle.add_dataset(hexagonal)
   handle.add_dataset(orthorhombic)
@mayavi2.standalone
def view():
   from mayavi import mlab
   from mayavi.modules.glyph import Glyph
   from simphony_mayavi.sources.api import CUDSFileSource
   mayavi.new_scene()
    # Mayavi Source
    src = CUDSFileSource()
    src.initialize('lattices.cuds')
```

```
# choose a dataset for display
    src.dataset = 'orthorhombic'
   mayavi.add_source(src)
    # customise the visualisation
   g = Glyph()gs = g.glyph.glyph_source
   gs.glyph_source = gs.glyph_dict['sphere_source']
   g.glyph.glyph.scale_factor = 0.05
   g.glyph.scale_mode = 'data_scaling_off'
   mayavi.add_module(g)
    # add legend
   module_manager = src.children[0]
   module_manager.scalar_lut_manager.show_scalar_bar = True
   module_manager.scalar_lut_manager.show_legend = True
    # customise the camera
   mlab.view(63., 38., 3., [5., 4., 0.])
if __name__ == '__main__':
   view()
```
**Source from a SimPhoNy engine wrapper**

```
from mayavi.scripts import mayavi2
from simphony_mayavi.tests.testing_utils import DummyEngine
# Comply to SimPhoNy modeling engine API
engine_wrapper = DummyEngine()
@mayavi2.standalone
def view():
    from mayavi.modules.glyph import Glyph
    from simphony_mayavi.sources.api import EngineSource
   from mayavi import mlab
    # Define EngineSource, choose dataset
   src = EngineSource(engine=engine_wrapper,
                       dataset="particles")
    # choose the CUBA attribute for display
   src.point_scalars_name = "TEMPERATURE"
   mayavi.add_source(src)
   # customise the visualisation
   q = Glyph()gs = g.glyph.glyph_source
   gs.glyph_source = gs.glyph_dict['sphere_source']
   g.glyph.glyph.scale_factor = 0.2
   g.glyph.scale_mode = 'data_scaling_off'
   mayavi.add_module(g)
```
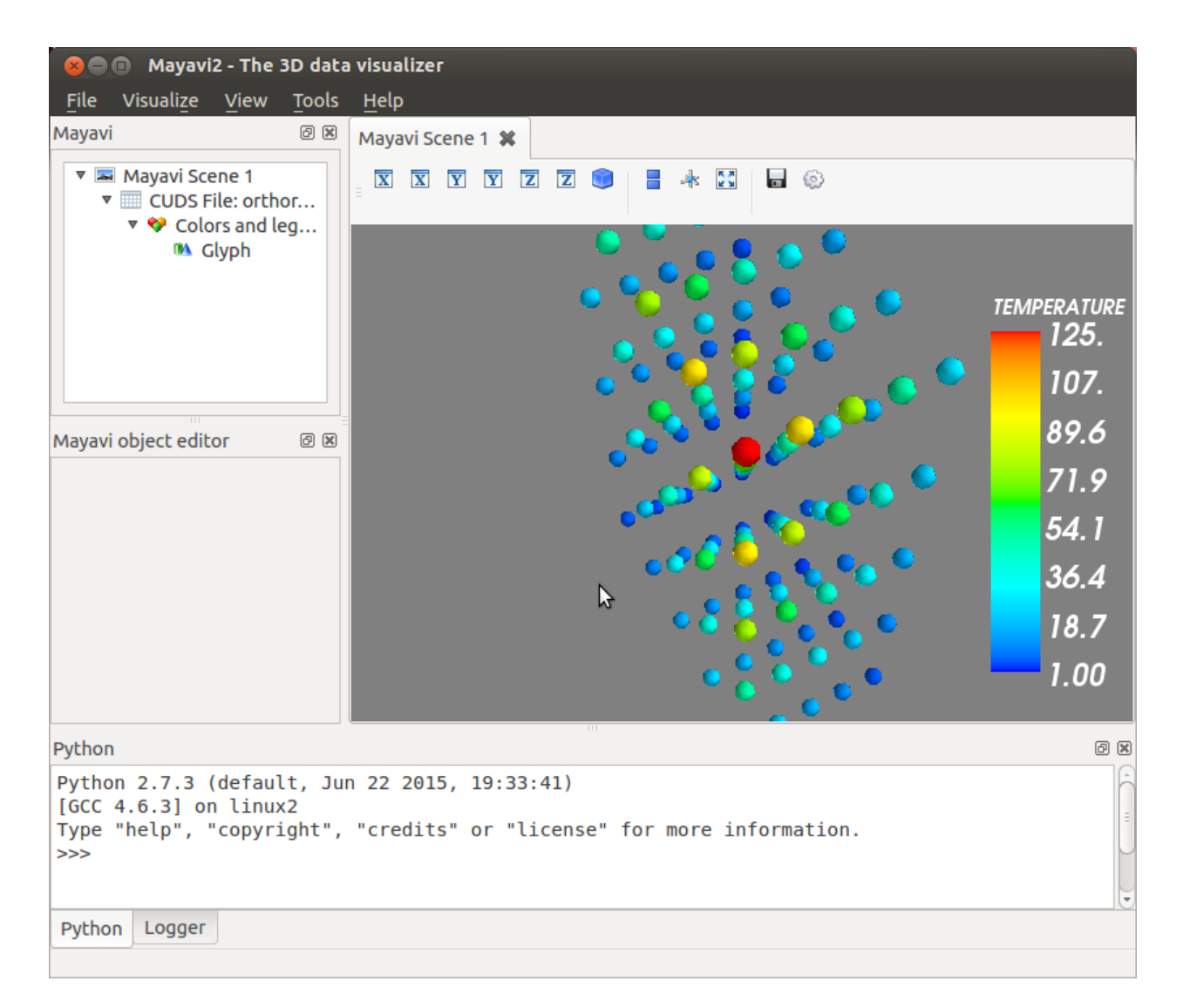

Fig. 9.6: Use the provided example to load data from a CUDS file and visualise directly in Mayavi2.

```
# add legend
   module_manager = src.children[0]
   module_manager.scalar_lut_manager.show_scalar_bar = True
   module_manager.scalar_lut_manager.show_legend = True
    # set camera
   mlab.view(-65., 60., 14., [1.5, 2., 2.5])
if __name__ == '__main__':
   view()
```
# **9.3 Interacting with Simphony Engine**

## **9.3.1 Batch scripting**

Mayavi *mlab* library provides an easy way to visualise data in a script in ways similar to the matplotlib's pylab module. As illustrated with examples in *[View CUDS in Mayavi2](#page-32-0)*, the user can easily adapt SimPhoNy CUDS datasets, files, or engines into a native Mayavi *Source* object, and then make use of the *mlab* library to set up the visualisation. More details on how to use *mlab* can be found on its [documentation.](http://docs.enthought.com/mayavi/mayavi/mlab.html)

Here is an example for visualising a dataset from a SimPhoNy engine, updating the visualisation and saving the image while the engine is being run.

```
from mayavi import mlab
from simphony_mayavi.tests.testing_utils import DummyEngine
from simphony_mayavi.sources.api import EngineSource
# Comply to SimPhoNy modeling engine API
engine_wrapper = DummyEngine()
# Define EngineSource, choose dataset
src = EngineSource(engine=engine_wrapper,
                  dataset="particles")
# choose the CUBA attribute for display
src.point_scalars_name = "TEMPERATURE"
# use glyph to show the particles
mlab.pipeline.glyph(src, scale_factor=0.2, scale_mode='none')
# add legend
module_manager = src.children[0]
module_manager.scalar_lut_manager.show_scalar_bar = True
module_manager.scalar_lut_manager.show_legend = True
# set camera
mlab.view(-65., 60., 14., [1.5, 2., 2.5])
# save the figure
mlab.savefig("figures/particles_001.png")
# run the engine and update the visualisatioin
```
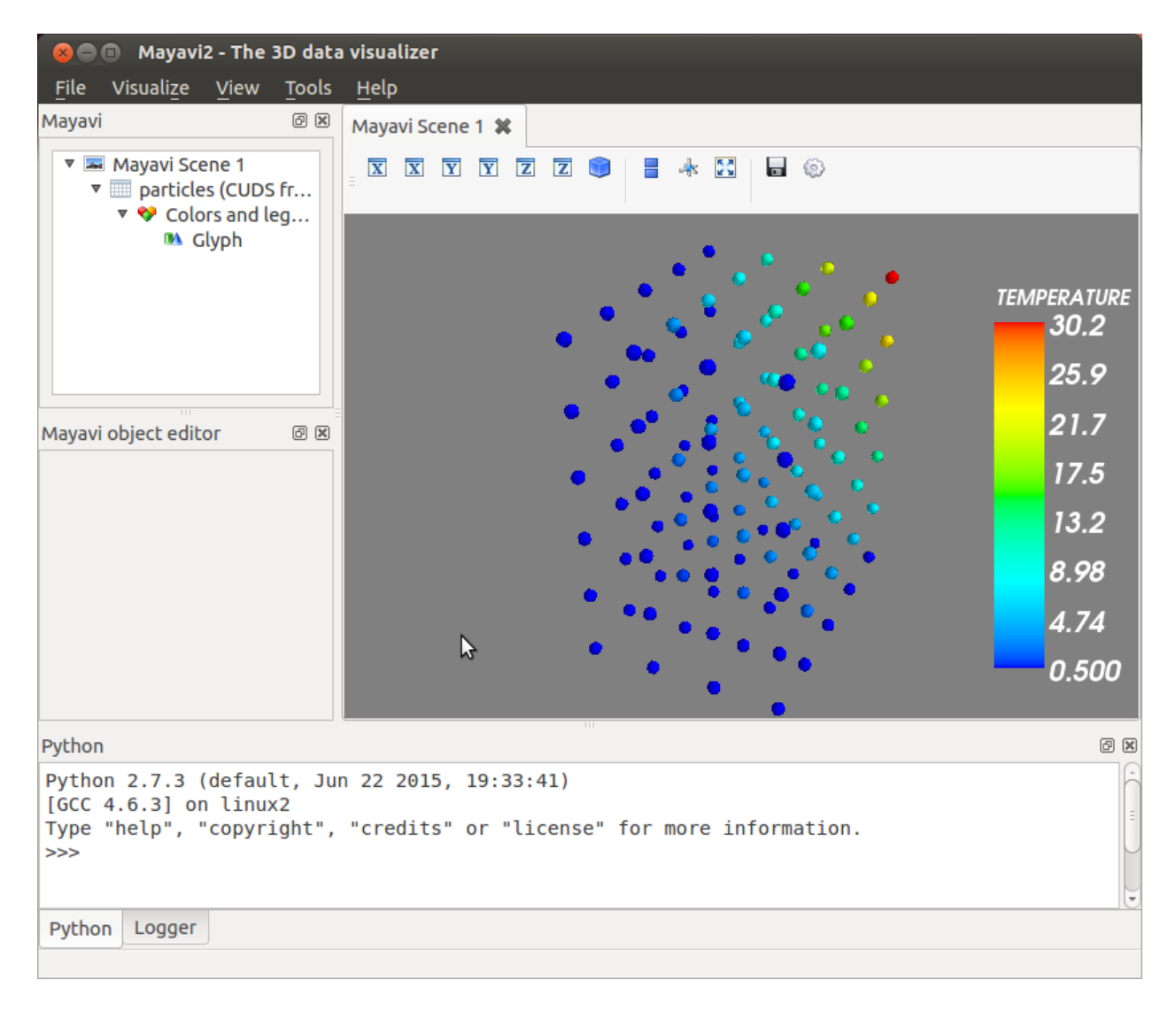

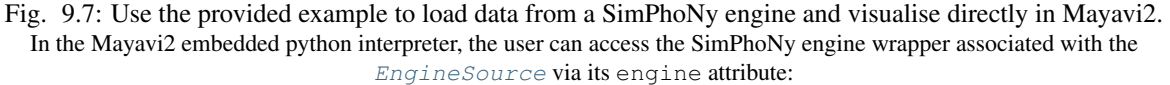

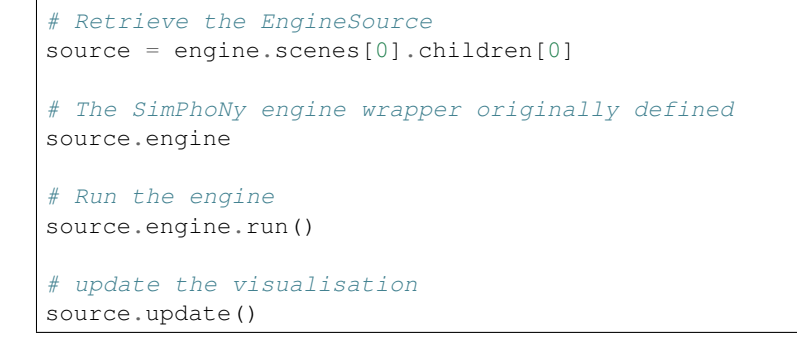

```
for i in range(2, 20):
   engine_wrapper.run()
    src.update()
   mlab.savefig("figures/particles_{:03d}.png".format(i))
```
Making a video is just a step away!

## **9.3.2 Interactive scripting**

## **Non-GUI approach**

The EngineManagerStandalone is available for the user to select and visualise datasets from a Simphony Modeling Engine via the Python shell. It also allows the user to run the engine (locally) and animate the visualisation after each run.

#### **Example (EngineManagerStandalone)**

```
from simphony.visualisation import mayavi_tools
from simphony_mayavi.tests.testing_utils import DummyEngine
# Dummy Modeling Engine for demostration
# The dummy engine has datasets "particles", "lattice", "mesh"
modeling_engine = DummyEngine()
manager = mayavi_tools.EngineManagerStandalone(modeling_engine)
# visualise "particles"
manager.add_dataset_to_scene("particles")
# run the engine for 100 times and animate the
# visualised "particles" after each run
# show a GUI for control the speed of animation
manager.animate(100, delay=100, ui=True)
```
One can visualise multiple datasets in different scenes and animate all of them as the engine runs.

```
from simphony_mayavi.tests.testing_utils import DummyEngine
from simphony.visualisation import mayavi_tools
# Dummy Modeling Engine
# The dummy engine has datasets "particles", "lattice", "mesh"
modeling_engine = DummyEngine()
manager = mayavi_tools.EngineManagerStandalone(modeling_engine)
# visualise "particles" to scene 1
manager.add_dataset_to_scene("particles")
# add a new scene
manager.mayavi_engine.new_scene()
# visualise "lattice" in the new scene
# choose to visualise "temperature" as the point scalar data
manager.add_dataset_to_scene("lattice", "TEMPERATURE")
```
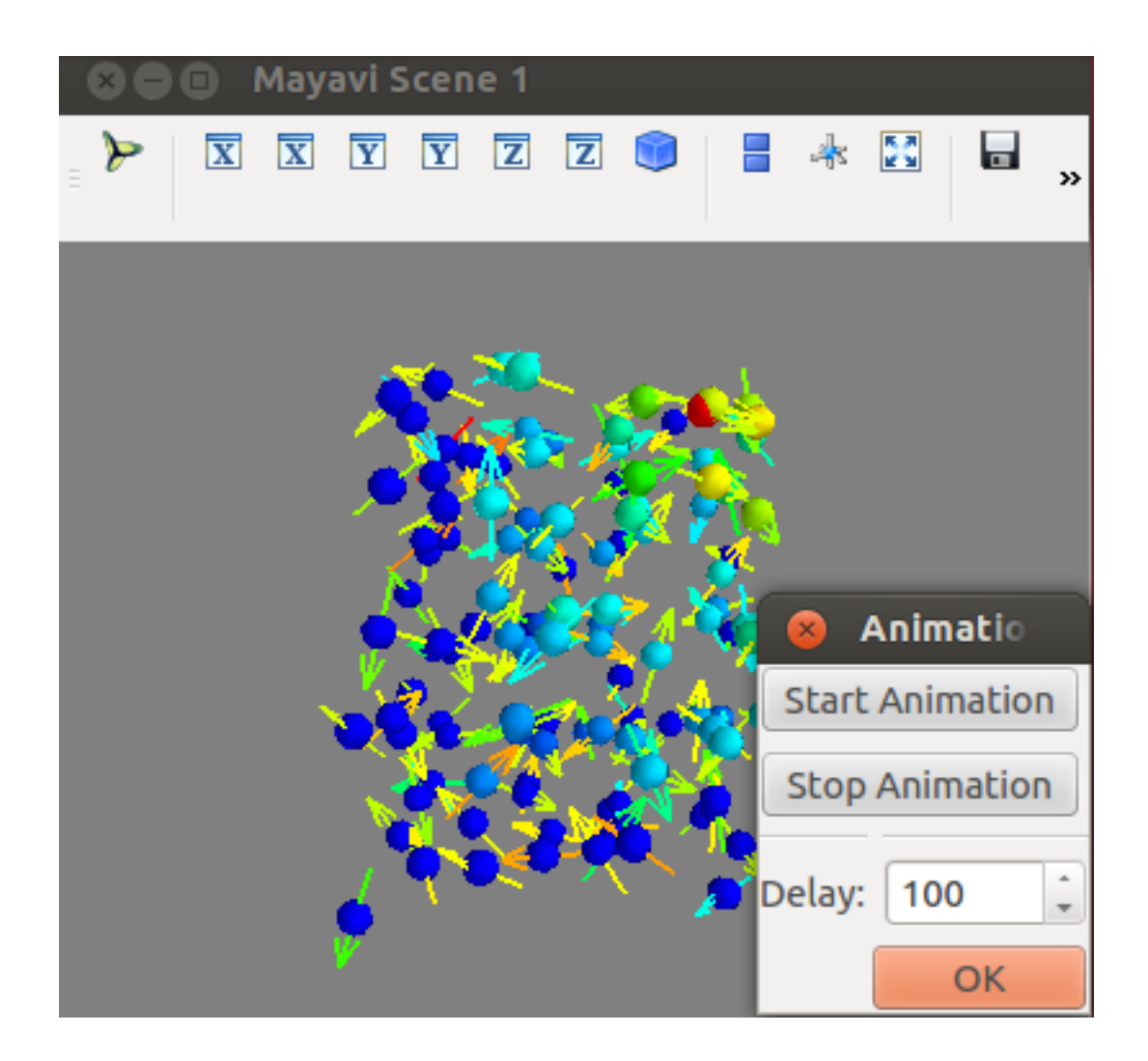

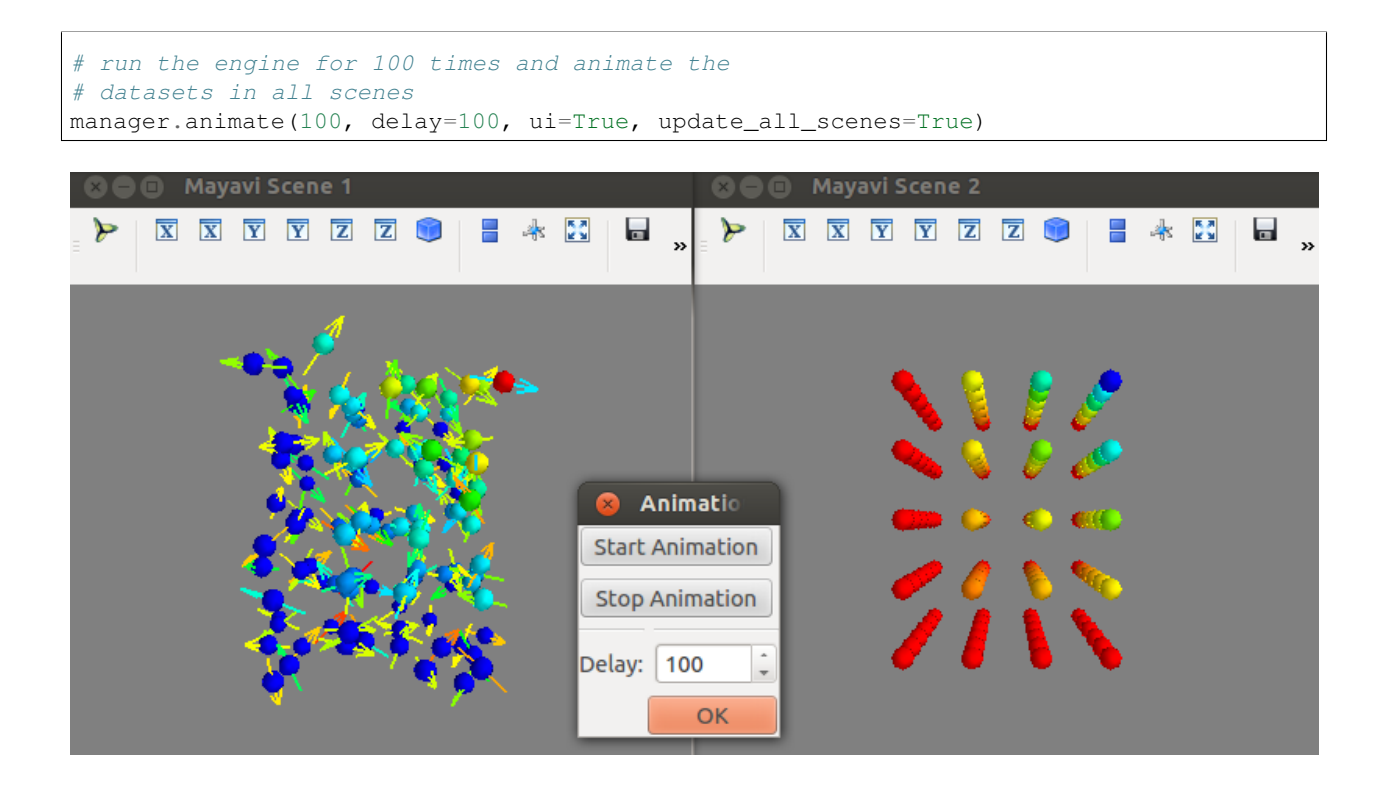

## <span id="page-43-0"></span>**GUI approach**

EngineManagerStandaloneUI provides a user-friendly and interactive approach to manage multiple engines, visualise datasets from a particular engine, locally run an engine and animate the results.

Multiple engines can be added to or removed from the manager using add\_engine and remove\_engine.

### **Example (Interactive: EngineManagerStandaloneUI)**

```
from simphony_mayavi.tests.testing_utils import DummyEngine
from simphony.visualisation import mayavi_tools
# GUI for Interacting with the engine and mayavi
gui = mayavi_tools.EngineManagerStandaloneUI()
gui.show_config()
# you can add an engine from the python shell
engine_wrapper = DummyEngine()
# "test" is used as a label for representing the engine in the GUI
gui.add_engine("test", engine_wrapper)
# you can remove the engine from the GUI
# Notice that this may not destroy the instance if the instance
# is referenced elsewhere (i.e. ``engine_wrapper``)
gui.remove_engine("test")
```
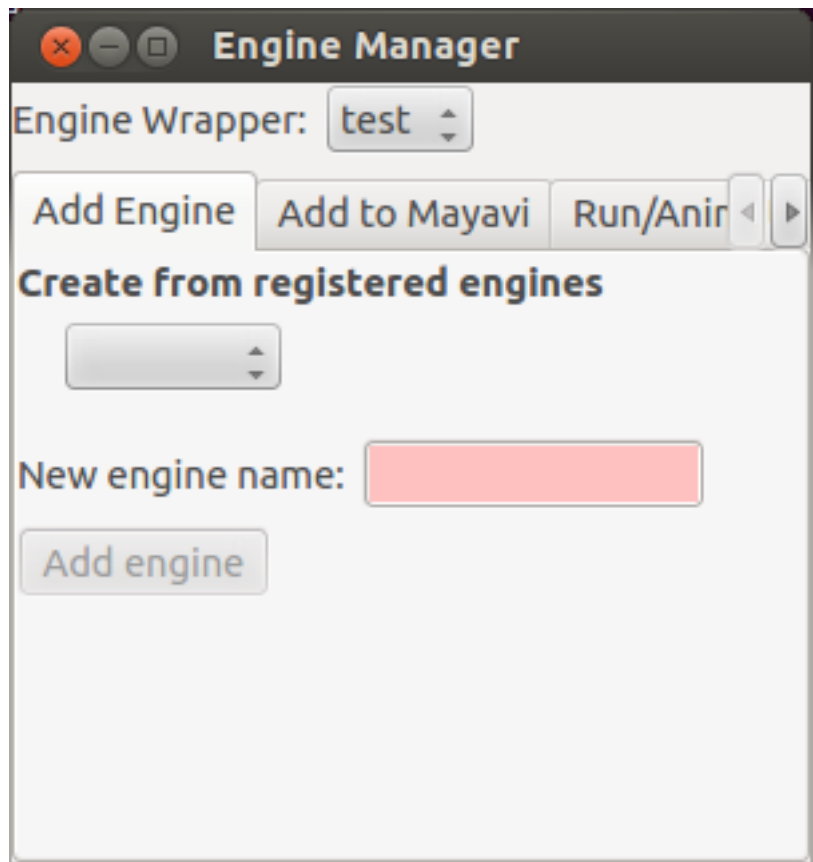

Fig. 9.8: Panel for adding more engine wrappers.

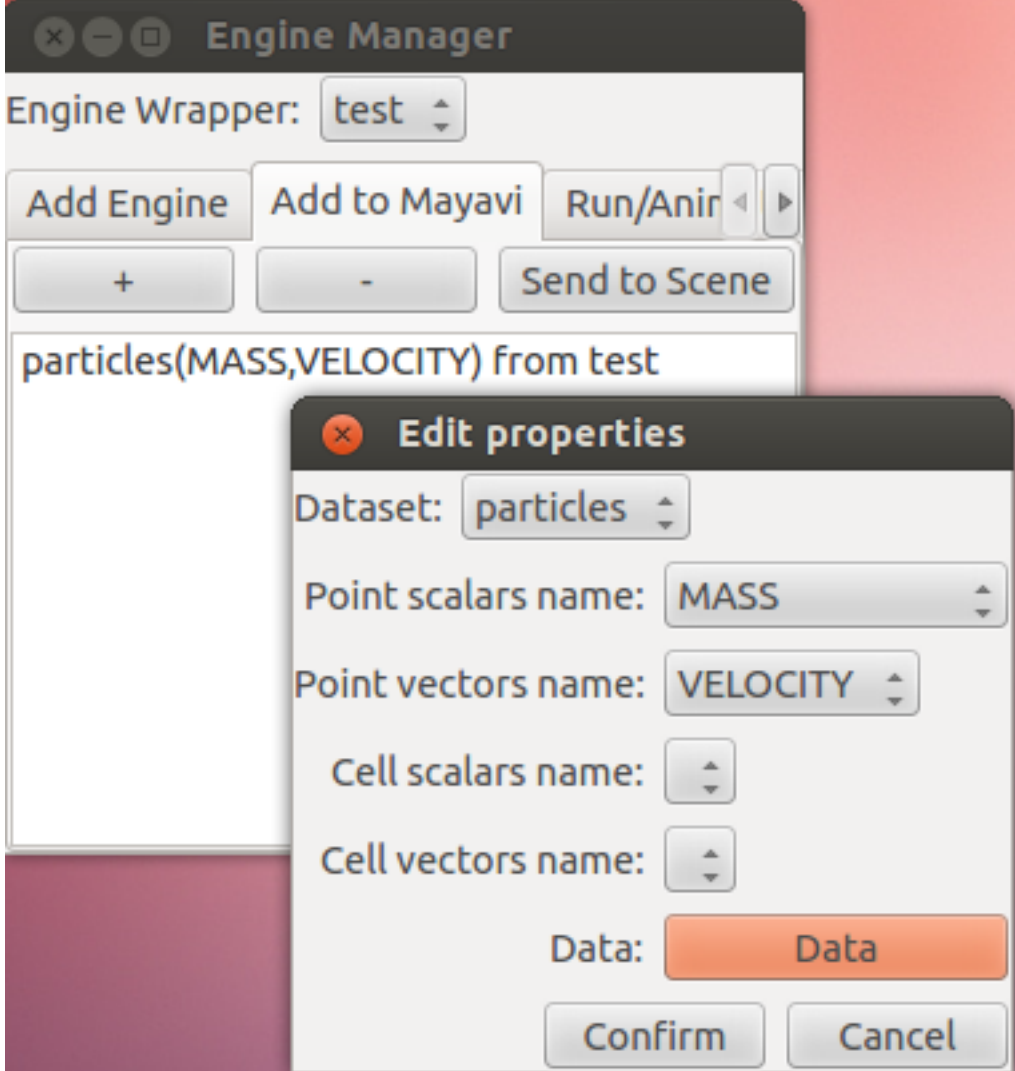

Fig. 9.9: Use *EngineManagerStandaloneUI* to add datasets to Mayavi.

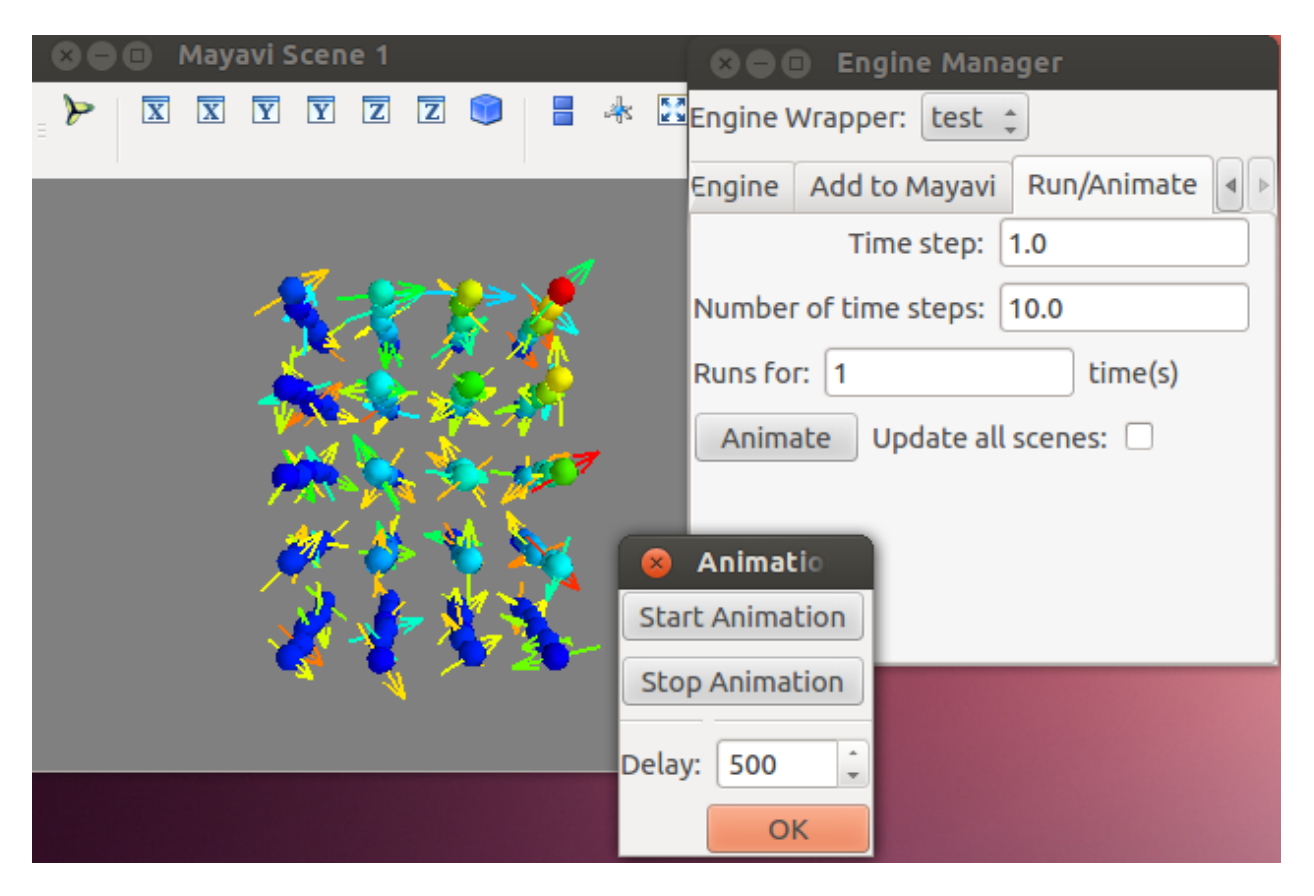

Fig. 9.10: Use *EngineManagerStandaloneUI* to run the engine and animate the results.

# **9.3.3 Simphony GUI within Mayavi2**

A GUI essentially identical to the EngineManagerStandaloneUI is provided for the Mayavi2 application. In order to use it, one needs to first activate the plugin in Preferences, following the instructions in *[Open CUDS](#page-29-0) [Files in Mayavi2](#page-29-0)*. After that, **restart** Mayavi2. Then the EngineManager panel can be added by selecting View –> Other... –> Simphony.

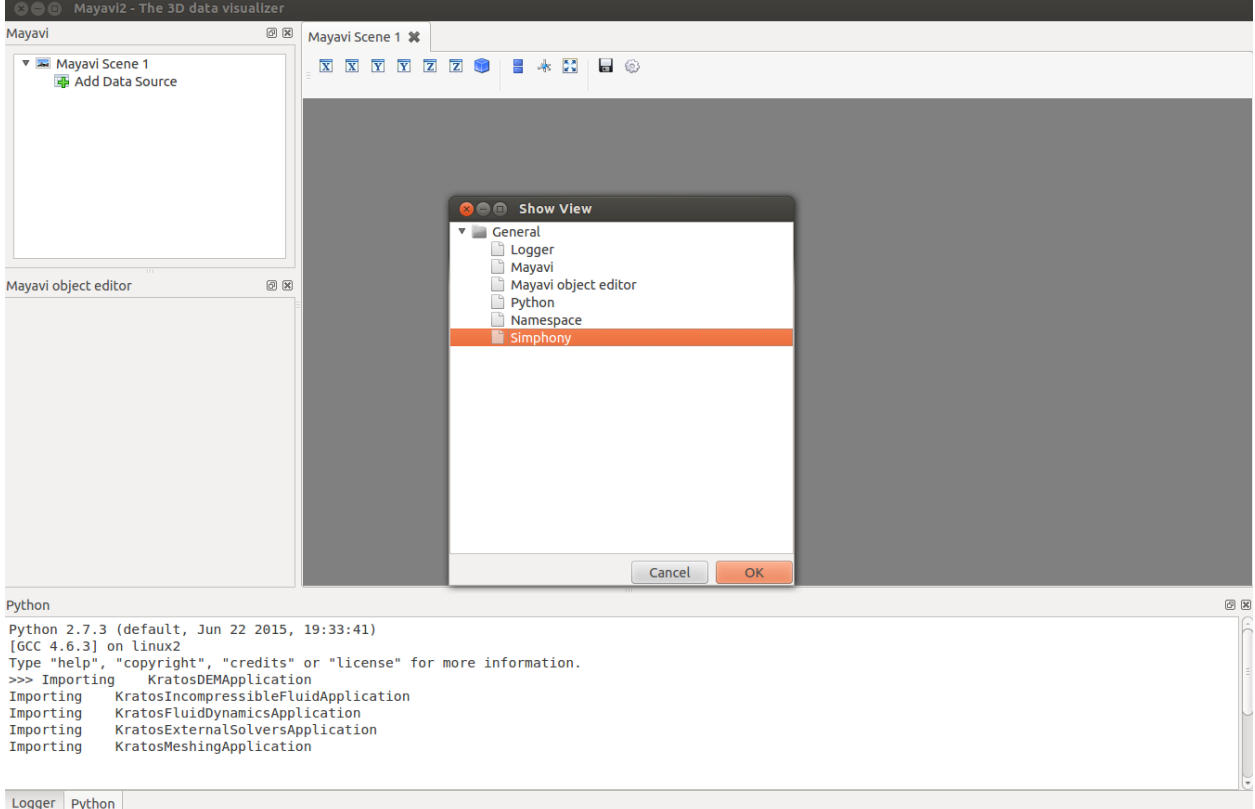

Fig. 9.11: Add the Simphony panel to Mayavi2

The Simphony panel is binded to the embedded Python shell within Mayavi2 as simphony\_panel. Alternatively the user can access the panel from simphony.visualisation.mayavi\_tools.get\_simphony\_panel. With that the user can use the same methods as described in *[GUI approach](#page-43-0)*, such as add\_engine and remove\_engine.

Alternatively, the user can setup and load a SimPhoNy engine to Mayavi2 by running a python script from a shell or via Mayavi2 (File->Run Python Script).

The add\_engine\_to\_mayavi2 method in the *simphony.visualisation.mayavi\_tools* namespace is provided for this purpose as illustrated in the following example.

```
""" Modified from simphony-lammps-md/examples/dem_billiards/dem_billiards.py
Requires file:
github.com/simphony/simphony-lammps-md/examples/dem_billiards/billiards_init.data
"''"import os
from mayavi.scripts import mayavi2
```
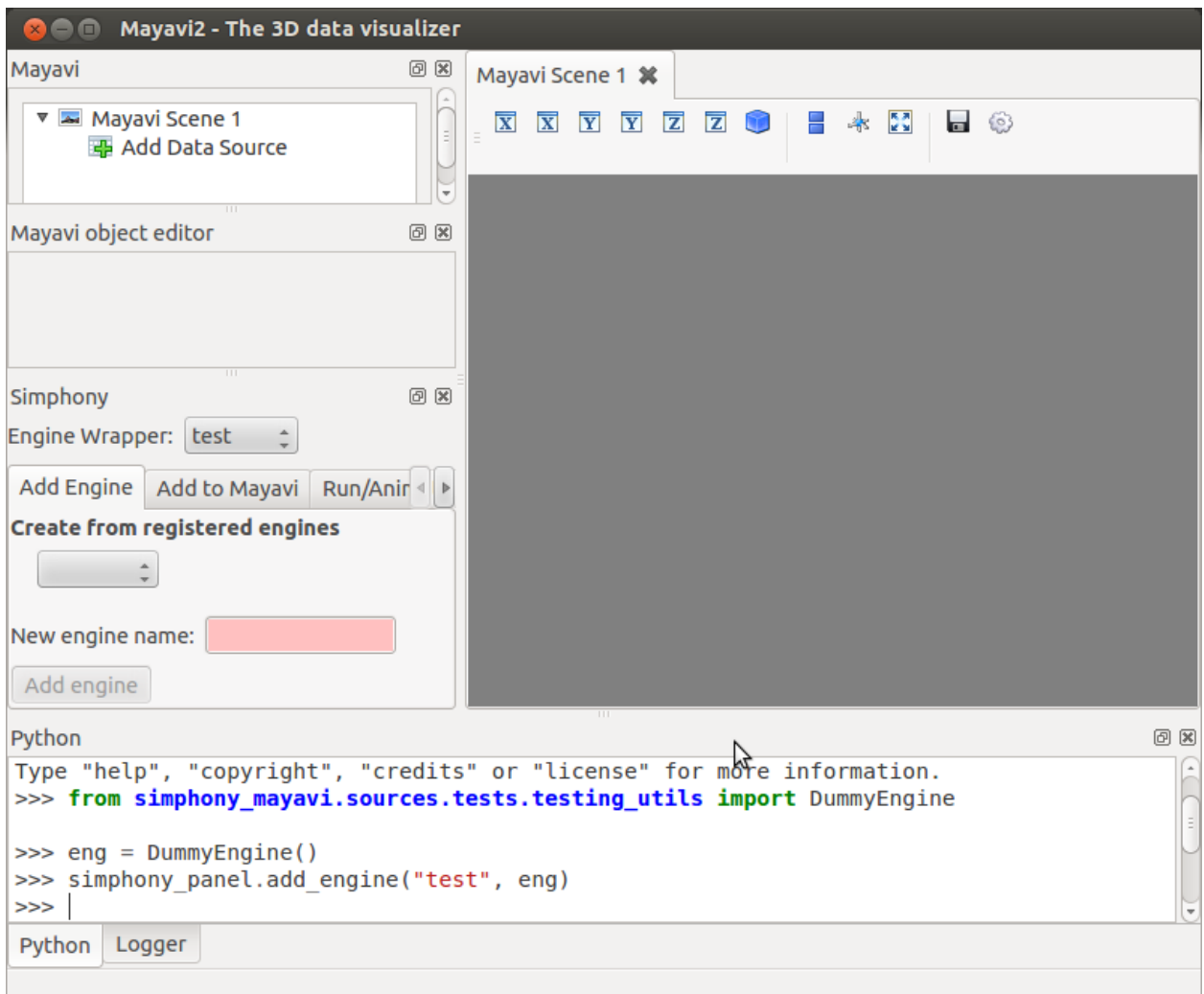

Fig. 9.12: The panel is identical to the *EngineManagerStandaloneUI*

```
from simphony.engine import lammps
from simlammps import EngineType
from simphony.core.cuba import CUBA
from simphony.visualisation import mayavi_tools
# read data
particles = lammps.read_data_file(
   os.path.join(os.path.dirname(__file__),
                 "billiards_init.data"))[0]
# configure dem-wrapper
dem = lammps.LammpsWrapper(engine_type=EngineType.DEM)
dem.CM_extension[lammps.CUBAExtension.THERMODYNAMIC_ENSEMBLE] = "NVE"
dem.CM[CUBA.NUMBER_OF_TIME_STEPS] = 1000
dem.CM[CUBA.TIME_STEP] = 0.001
# Define the BC component of the SimPhoNy application model:
dem.BC_extension[lammps.CUBAExtension.BOX_FACES] = ["fixed",
                                                     "fixed",
                                                     "fixed"]
dem.BC_extension[lammps.CUBAExtension.BOX_VECTORS] = None
# add particles to engine
dem.add_dataset(particles)
# Run the engine
dem.run()
@mayavi2.standalone
def view():
   mayavi_tools.add_engine_to_mayavi2("lammps", dem)
if __name__ == "__main__":
   view()
```
This example sets up a Simphony LAMMPS engine and starts Mayavi2 with the engine loaded in the GUI.

# **API Reference**

# **10.1 Core module**

A module containing core tools and wrappers for vtk data containers used in simphony\_mayavi.

## **Classes**

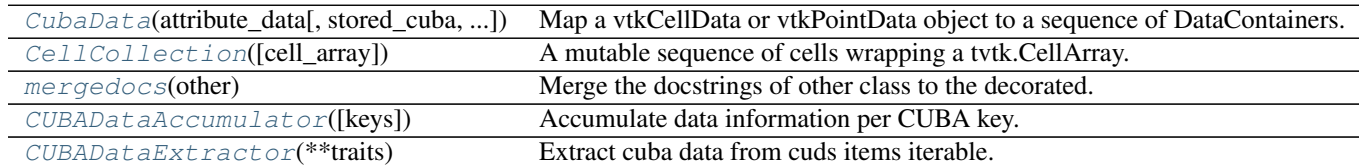

## **Functions**

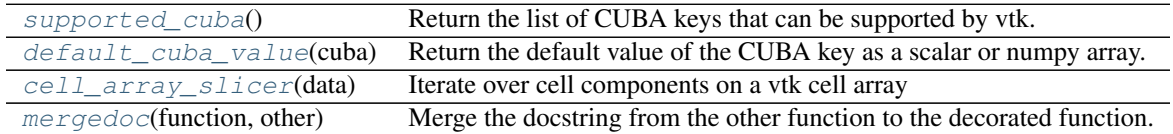

# **10.1.1 Description**

```
class simphony_mayavi.core.cuba_data.CubaData(attribute_data, stored_cuba=None,
                                                size=None, masks=None)
```
Bases: \_abcoll.MutableSequence

Map a vtkCellData or vtkPointData object to a sequence of DataContainers.

The class implements the MutableSequence api to wrap a tvtk.CellData or tvtk.PointData array where each CUBA key is a tvtk.DataArray. The aim is to help the conversion between column based structure of the vtkCellData or vtkPointData and the row based access provided by a list of ~.DataContainer.

While the wrapped tvkt container is empty the following behaviour is active:

•Using len will return the initial\_size, if defined, or 0.

•Using element access will return an empty *class:~.DataContainer*.

•No field arrays have been allocated.

When values are first added/updated with non-empty DataContainers then the necessary arrays are created and the initial\_size info is not used anymore.

Note: Missing values for the attribute arrays are stored in separate attribute arrays named "<CUBA.name> mask" as 0 while present values are designated with a 1.

## Constructor

attribute\_data: tvtk.DataSetAttributes The vtk attribute container.

- stored\_cuba [set] The CUBA keys that are going to be stored default is the result of running supported\_cuba()
- size [int] The initial size of the container. Default is None. Setting a value will activate the virtual size behaviour of the container.

mask [tvtk.FieldData] A data arrays containing the mask of some of the CUBA data in attribute\_data.

#### **Raises**

ValueError: When a non-empty  $\text{attribute\_data}$  container is provided while size != None.

#### **cubas**

The set of currently stored CUBA keys.

For each cuba key there is an associated DataArray connected to the PointData or CellData

classmethod **empty**(*type\_=<AttributeSetType.POINTS: 1>*, *size=0*)

Return an empty sequence based wrapping a vtkAttributeDataSet.

#### Parameters

- **size** ([int](http://docs.python.org/library/functions.html#int)) The virtual size of the container.
- **type**  $(AttributeSetType)$  The type of the vtkAttributeSet to create.

### **insert**(*index*, *value*)

Insert the values of the DataContainer in the arrays at row=''index''.

If the provided DataContainer contains new, but supported, cuba keys then a new empty array is created for them and updated with the associated values of value. Unsupported CUBA keys are ignored.

Note: The underline data structure is better suited for append operations. Inserting values in the middle or at the front will be less efficient.

```
class simphony_mayavi.core.cell_collection.CellCollection(cell_array=None)
    Bases: _abcoll.MutableSequence
```
A mutable sequence of cells wrapping a tvtk.CellArray.

**Constructor** 

```
Parameters cell_array (tvtk. CellArray) – The tvtk object to wrap. Default value is an
    empty tvtk.CellArray.
```
**\_\_delitem\_\_**(*index*) Remove cell at index.

Note: This operation will need to create temporary arrays in order to keep the data info consistent.

**\_\_getitem\_\_**(*index*) Return the connectivity list for the cell at index.

**\_\_len\_\_**()

The number of contained cells.

**\_\_setitem\_\_**(*index*, *value*) Update the connectivity list for cell at index.

Note: If the size of the connectivity list changes a slower path creating temporary arrays is used.

**insert**(*index*, *value*) Insert cell at index.

Note: This operation needs to use a slower path based on temporary array when index  $\lt$  sequence length.

## <span id="page-52-0"></span>class simphony\_mayavi.core.cuba\_data\_accumulator.**CUBADataAccumulator**(*keys=None*) Bases: [object](http://docs.python.org/library/functions.html#object)

Accumulate data information per CUBA key.

A collector object that stores :class:DataContainer data into a list of values per CUBA key. By appending DataContainer instanced the user can effectively convert the per item mapping of data values in a CUDS container to a per CUBA key mapping of the data values (useful for coping data to vtk array containers).

The Accumulator has two modes of operation fixed and expand. fixed means that data will be stored for a predefined set of keys on every append call and missing values will be saved as None. Where expand will extend the internal table of values whenever a new key is introduced.

## **expand operation**

```
>>> accumulator = CUBADataAccumulator():
>>> accumulator.append(DataContainer(TEMPERATURE=34))
>>> accumulator.keys()
{CUBA.TEMPERATURE}
>>> accumulator.append(DataContainer(VELOCITY=(0.1, 0.1, 0.1))
>>> accumulator.append(DataContainer(TEMPERATURE=56))
>>> accumulator.keys()
{CUBA.TEMPERATURE, CUBA.VELOCITY}
>>> accumulator[CUBA.TEMPERATURE]
[34, None, 56]
>>> accumulator[CUBA.VELOCITY]
[None, (0.1, 0.1, 0.1), None]
```
#### **fixed operation**

```
>>> accumulator = CUBADataAccumulator([CUBA.TEMPERATURE, CUBA.PRESSURE]):
>>> accumulator.keys()
{CUBA.TEMPERATURE, CUBA.PRESSURE}
>>> accumulator.append(DataContainer(TEMPERATURE=34))
>>> accumulator.append(DataContainer(VELOCITY=(0.1, 0.1, 0.1))
>>> accumulator.append(DataContainer(TEMPERATURE=56))
>>> accumulator.keys()
{CUBA.TEMPERATURE, CUBA.PRESSURE}
>>> accumulator[CUBA.TEMPERATURE]
[34, None, 56]
>>> accumulator[CUBA.PRESSURE]
[None, None, None]
>>> accumulator[CUBA.VELOCITY]
KeyError(...)
```
#### Constructor

**Parameters keys**  $(llist)$  $(llist)$  $(llist)$  – The list of keys that the accumulator should care about. Providing this value at initialisation sets up the accumulator to operate in fixed mode. An empty list is acceptable, and returns a trivial accumulator providing no data. If None is passed, then the accumulator operates in expand mode.

#### **\_\_getitem\_\_**(*key*)

Get the list of accumulated values for the CUBA key.

Parameters **key** (CUBA) – A CUBA Enum value

Returns result (*list*) – A list of data values collected for key. Missing values are designated with None.

## **\_\_len\_\_**()

The number of values that are stored per key

Note: Behaviour is temporary and will probably change soon.

## **append**(*data*)

Append info from a DataContainer.

Parameters data (DataContainer) – The data information to append.

If the accumulator operates in fixed mode:

•Any keys in self.keys() that have values in data will be stored (appended to the related key lits).

•Missing keys will be stored as None

If the accumulator operates in expand mode:

•Any new keys in *Data* will be added to the self.keys() list and the related list of values with length equal to the current record size will be initialised with values of None.

•Any keys in the modified  $\text{self}.keys$  () that have values in data will be stored (appended to the list of the related key).

•Missing keys will be store as None.

**keys**

The set of CUBA keys that this accumulator contains.

**load\_onto\_vtk**(*vtk\_data*)

Load the stored information onto a vtk data container.

**Parameters vtk data** (*vtkPointData or vtkCellData*) – The vtk container to load the value onto.

Data are loaded onto the vtk container based on their data type. The name of the added array is the name of the CUBA key (i.e. CUBA.name). Currently only scalars and three dimensional vectors are supported.

<span id="page-54-1"></span>class simphony\_mayavi.core.cuba\_data\_extractor.**CUBADataExtractor**(*\*\*traits*) Bases: traits.has\_traits.HasStrictTraits

Extract cuba data from cuds items iterable.

The class that supports extracting data values of a specific CUBA key from an iterable that returns low level CUDS objects (e.g. Point).

#### **available** = Property(Set(CUBATrait), depends\_on='\_available')

The list of cuba keys that are available (read only). The value is recalculated at initialialisation and when the reset method is called.

#### $data = Property(Dict(UUID, Any), depends on='data')$

The dictionary mapping of item uid to the extracted data value. A change Event is fired for data when selected or keys change or the reset method is called.

## **function** = ReadOnly

The function to call that returns a generator over the desired items (e.g. Mesh.iter\_points). This value cannot be changed after initialisation.

#### **keys** = Either(None, Set(UUID))

The list of uuid keys to restrict the data extraction. This attribute is passed to the function generator method to restrict iteration over the provided keys (e.g Mesh.iter\_points(uids=keys))

#### **reset**()

Reset the available and data attributes.

## **selected** = CUBATrait

Currently selected CUBA key. Changing the selected key will fire events that will result in executing the generator function and extracting the related values from the CUDS items that the iterator yields. The resulting mapping of  $uid \rightarrow value$  will be stored in data.

<span id="page-54-0"></span>class simphony\_mayavi.core.doc\_utils.**mergedocs**(*other*)

Bases: [object](http://docs.python.org/library/functions.html#object)

Merge the docstrings of other class to the decorated.

<span id="page-54-2"></span>simphony\_mayavi.core.cuba\_utils.**supported\_cuba**() Return the list of CUBA keys that can be supported by vtk.

<span id="page-54-3"></span>simphony\_mayavi.core.cuba\_utils.**default\_cuba\_value**(*cuba*)

Return the default value of the CUBA key as a scalar or numpy array.

Int type values have  $-1$  as default, while float type values have numpy.nan.

Note: Only vector and scalar values are currently supported.

<span id="page-54-4"></span>simphony\_mayavi.core.cell\_array\_tools.**cell\_array\_slicer**(*data*) Iterate over cell components on a vtk cell array

VTK stores the associated point index for each cell in a one dimensional array based on the following template:

[n, id0, id1, id2, ..., idn, m, id0, ...]

The iterator takes a cell array and returns the point indices for each cell.

<span id="page-55-0"></span>simphony\_mayavi.core.doc\_utils.**mergedoc**(*function*, *other*) Merge the docstring from the other function to the decorated function.

# **10.2 Cuds module**

A module containing tvtk dataset wrappers to simphony CUDS containers.

#### **Classes**

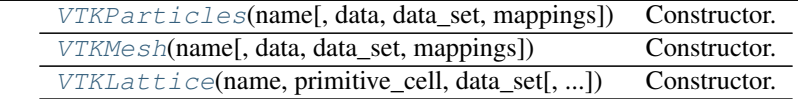

## **10.2.1 Description**

```
class simphony_mayavi.cuds.vtk_particles.VTKParticles(name, data=None,
                                                  data_set=None, map-
                                                  pings=None)
```
Bases: simphony.cuds.abc\_particles.ABCParticles

## Constructor.

#### **Parameters**

- **name** ([string](http://docs.python.org/library/string.html#module-string)) The name of the container.
- **data** (DataContainer) The data attribute to attach to the container. Default is None.
- **data set**  $(t \text{vtk}.$   $DataSet)$  The dataset to wrap in the CUDS api. Default is None which will create a tvtk.PolyData
- mappings  $(dict)$  $(dict)$  $(dict)$  A dictionary of mappings for the particle2index, index2particle, bond2index and bond2element. Should be provided if the particles and bonds described in data\_set are already assigned uids. Default is None and will result in the uid <-> index mappings being generated at construction.

#### **add\_bonds**(*iterable*)

Deprecated. Use add() instead.

Adds a set of bonds to the container.

Also like with particles, if any bond has a defined uid, it won't add the bond if a bond with the same uid already exists, and if the bond has no uid the particle container will generate an uid. If the user wants to replace an existing bond in the container there is an 'update\_bonds' method for that purpose.

iterable [iterable of Bond objects] the new bond that will be included in the container.

#### Returns

uuid [list of uuid.UUID] The uuids of the added bonds.

Raises ValueError – when there is a bond with an uuid that already exists in the container.

#### **Examples**

Add a set of bonds to a Particles container.

```
\rightarrow\rightarrow\rightarrow bonds_list = [Bond(), Bond()]
>>> particles = Particles(name="foo")
>>> particles.add_bonds(bonds_list)
```
#### **add\_particles**(*iterable*)

Deprecated. Use add() instead.

Adds a set of particles from the provided iterable to the container.

If any particle have no uids, the container will generate a new uids for it. If the particle has already an uids, it won't add the particle if a particle with the same uid already exists. If the user wants to replace an existing particle in the container there is an 'update\_particles' method for that purpose.

iterable [iterable of Particle objects] the new set of particles that will be included in the container.

#### Returns

uids [list of uuid.UUID] The uids of the added particles.

Raises ValueError – when there is a particle with an uids that already exists in the container.

#### **Examples**

Add a set of particles to a Particles container.

```
>>> particle_list = [Particle(), Particle()]
>>> particles = Particles(name="foo")
>>> uids = particles.add_particles(particle_list)
```
#### **bond2index** = None

The mapping from uid to bond index

```
count_of(item_type)
```
Return the count of item\_type in the container.

Parameters *item\_type* (*CUDSItem*) – The CUDSItem enum of the type of the items to return the count of.

Returns count (*int*) – The number of items of item\_type in the dataset.

Raises ValueError – If the type of the item is not supported in the current dataset.

#### **data**

Easy access to the vtk CellData structure

### **data\_set** = None

The vtk.PolyData dataset

#### classmethod **from\_dataset**(*name*, *data\_set*, *data=None*)

Wrap a plain dataset into a new VTKParticles.

The constructor makes some sanity checks to make sure that the tvtk.DataSet is compatible and all the information can be properly used.

### Parameters

- **name**  $(str)$  $(str)$  $(str)$  The name of the container.
- **data\_set** (tvtk. DataSet) The dataset to wrap in the CUDS api. Default is None which will create a tvtk.PolyData
- **data** (DataContainer) The data attribute to attach to the container. Default is None.

Raises TypeError – When the sanity checks fail.

classmethod **from\_particles**(*particles*, *particle\_keys=None*, *bond\_keys=None*)

Create a new VTKParticles copy from a CUDS particles instance.

#### Parameters

- **particles** (ABCParticles) CUDS Particles dataset
- **particle\_keys** (*[list](http://docs.python.org/library/functions.html#list)*) A list of point CUBA keys that we want to copy, and only those. If None, all available and compatible keys will be copied.
- **bond\_keys**  $(llist) A$  $(llist) A$  $(llist) A$  list of cell CUBA keys that we want to copy, and only those. If None, all available and compatible keys will be copied.

#### **get\_bond**(*uid*)

Deprecated. Use uid instead.

Returns a copy of the bond with the 'bond\_id' id.

Parameters **uid** (*uuid. UUID*) – the uid of the bond

Raises KeyError – when the bond is not in the container.

Returns bond (*Bond*) – A copy of the internally stored bond info.

## **get\_particle**(*uid*)

Deprecated. use get() instead.

Returns a copy of the particle with the 'particle\_id' id.

**Parameters**  $uid(uuid.UUID)$  $uid(uuid.UUID)$  $uid(uuid.UUID)$  **– the uid of the particle** 

Raises KeyError – when the particle is not in the container.

Returns particle (*Particle*) – A copy of the internally stored particle info.

## **has\_bond**(*uid*)

Deprecated. Use has() instead.

Checks if a bond with the given uid already exists in the container.

## **has\_particle**(*uid*)

Deprecated. use has() instead.

Checks if a particle with the given uid already exists in the container.

## **index2bond** = None

The reverse mapping from index to bond uid

## **index2particle** = None

The reverse mapping from index to point uid

#### **is\_connected**(*bond*)

Test if the connectivity described in bonds is valid i.e. the particles are part of the container

Parameters **bond** (Bond) –

Returns valid (*bool*)

**iter\_bonds**(*uids=None*)

Deprecated. use iter() instead.

Generator method for iterating over the bonds of the container.

It can receive any kind of sequence of bond ids to iterate over those concrete bond. If nothing is passed as parameter, it will iterate over all the bonds.

uids [iterable of uuid.UUID, optional] sequence containing the id's of the bond that will be iterated. When the uids are provided, then the bonds are returned in the same order the uids are returned by the iterable. If uids is None, then all bonds are returned by the iterable and there is no restriction on the order that they are returned.

Yields bond (*Bond*) – The next Bond item

Raises KeyError – if any of the ids passed as parameters are not in the container.

#### **Examples**

It can be used with a sequence as parameter or without it:

```
>>> particles = Particles(name="foo")
>>> ...
>>> for bond in particles.iter_bonds([id1, id2, id3]):
        ... #do stuff
```

```
>>> for bond in particles.iter_bond():
       ... #do stuff; it will iterate over all the bond
```
#### **iter\_particles**(*uids=None*)

Deprecated. use iter() instead.

Generator method for iterating over the particles of the container.

It can receive any kind of sequence of particle uids to iterate over those concrete particles. If nothing is passed as parameter, it will iterate over all the particles.

uids [iterable of uuid.UUID, optional] sequence containing the uids of the particles that will be iterated. When the uids are provided, then the particles are returned in the same order the uids are returned by the iterable. If uids is None, then all particles are returned by the iterable and there is no restriction on the order that they are returned.

Yields particle (*Particle*) – The Particle item.

Raises KeyError – if any of the ids passed as parameters are not in the container.

#### **Examples**

It can be used with a sequence as parameter or without it:

```
>>> particles = Particles(name="foo")
>>> ...
>>> for particle in particles.iter_particles([uid1, uid2, uid3]):
    ... #do stuff
>>> for particle in particles.iter_particles():
    ... #do stuff
```
#### **particle2index** = None

The mapping from uid to point index

## **remove\_bonds**(*uids*)

Deprecated. use remove() instead.

Remove the bonds with the provided uids.

The uids passed as parameter should exists in the container. If any uid doesn't exist, an exception will be raised.

uids [iterable of uuid.UUID] the uids of the bond to be removed.

Raises KeyError – If any bond doesn't exist.

#### **Examples**

Having a set of uids of existing bonds, pass it to the method.

```
>>> particles = Particles(name="foo")
>>> ...
>>> particles.remove_bonds([uid1, uid2])
```
#### **remove\_particles**(*uids*)

Deprecated. use remove() instead.

Remove the particles with the provided uids from the container.

The uids inside the iterable should exists in the container. Otherwise an exception will be raised.

uids [iterable of uuid.UUID] the uids of the particles to be removed.

Raises KeyError – If any particle doesn't exist.

#### **Examples**

Having a set of uids of existing particles, pass it to the method.

```
>>> particles = Particles(name="foo")
>>> ...
>>> particles.remove_particles([uid1, uid2])
```
#### **supported\_cuba** = None

The currently supported and stored CUBA keywords.

```
update_bonds(iterable)
```
Deprecated. use update() instead.

Updates a set of bonds from the provided iterable.

Takes the uids of the bonds and searches inside the container for those bond. If the bonds exists, they are replaced in the container. If any bond doesn't exist, it will raise an exception.

**iterable** [iterable of Bond objects] the bonds that will be replaced.

Raises ValueError – If any bond doesn't exist.

#### **Examples**

Given a set of Bond objects that already exists in the container (taken with the 'get\_bond' method for example) just call the function passing the set of Bond as parameter.

```
>>> particles = Particles(name="foo")
>>> ...
>>> bond1 = particles.get_bond(uid1)
>>> bond2 = particles.get_bond(uid2)
>>> ... #do whatever you want with the bonds
>>> particles.update_bonds([bond1, bond2])
```
#### **update\_particles**(*iterable*)

Deprecated. use update() instead.

Updates a set of particles from the provided iterable.

Takes the uids of the particles and searches inside the container for those particles. If the particles exists, they are replaced in the container. If any particle doesn't exist, it will raise an exception.

iterable [iterable of Particle objects] the particles that will be replaced.

Raises ValueError – If any particle inside the iterable does not exist.

#### **Examples**

Given a set of Particle objects that already exists in the container (taken with the 'get\_particle' method for example), just call the function passing the Particle items as parameter.

```
>>> part_container = Particles(name="foo")
>>> ... #do whatever you want with the particles
>>> part_container.update_particles([part1, part2])
```
<span id="page-60-0"></span>class simphony\_mayavi.cuds.vtk\_mesh.**VTKMesh**(*name*, *data=None*, *data\_set=None*, *map-*

Bases: simphony.cuds.abc\_mesh.ABCMesh

Constructor.

#### **Parameters**

- **name** ([string](http://docs.python.org/library/string.html#module-string)) The name of the container
- **data** (DataContainer) The data attribute to attach to the container. Default is None.

*pings=None*)

- **data\_set** ( $t$ vtk.  $DataSet$ ) The dataset to wrap in the CUDS api. Default is None which will create a tvtk.UnstructuredGrid.
- **mappings**  $(dict)$  $(dict)$  $(dict)$  A dictionary of mappings for the point2index, index2point, element2index and index2element. Should be provided if the points and elements described in data\_set are already assigned uids. Default is None and will result in the uid <-> index mappings being generated at construction.

#### **add\_cells**(*cells*)

Deprecated. Use add() instead.

Adds a set of new cells to the mesh.

cells [iterable of Cell] Cell to be added to the mesh

Raises ValueError – If other cell with a duplicated uid was already in the mesh

## **add\_edges**(*edges*)

Deprecated. Use add() instead.

Adds a set of new edges to the mesh.

edges [iterable of Edge] Edge to be added to the mesh

Raises ValueError – If other edge with a duplicated uid was already in the mesh

#### **add\_faces**(*faces*)

Deprecated. Use add() instead.

Adds a set of new faces to the mesh.

faces [iterable of Face] Face to be added to the mesh

Raises ValueError – If other face with a duplicated uid was already in the mesh

#### **add\_points**(*points*)

Deprecated. use add() instead.

Adds a set of new points to the mesh.

points [iterable of Point] Points to be added to the mesh

Raises ValueError – If other point with a duplicated uid was already in the mesh.

#### **count\_of**(*item\_type*)

Return the count of item\_type in the container.

Parameters *item\_type* (CUDSItem) – The CUDSItem enum of the type of the items to return the count of.

Returns count (*int*) – The number of items of item\_type in the dataset.

Raises ValueError – If the type of the item is not supported in the current dataset.

## **data**

Easy access to the vtk PointData structure

#### **data\_set** = None

The vtk.PolyData dataset

## **element2index** = None

The mapping from uid to bond index

#### **element\_data** = None

Easy access to the vtk CellData structure

## classmethod **from\_dataset**(*name*, *data\_set*, *data=None*)

Wrap a plain dataset into a new VTKMesh.

The constructor makes some sanity checks to make sure that the tvtk.DataSet is compatible and all the information can be properly used.

#### Parameters

- **name** ([string](http://docs.python.org/library/string.html#module-string)) The name of the container
- **data\_set** (tvtk. DataSet) The dataset to wrap in the CUDS api. Default is None which will create a tvtk.UnstructuredGrid.
- **data** (DataContainer) The data attribute to attach to the container. Default is None.

Raises TypeError – When the sanity checks fail.

classmethod **from\_mesh**(*mesh*, *point\_keys=None*, *cell\_keys=None*)

Create a new VTKMesh copy from a CUDS mesh instance.

### Parameters

- **mesh**  $(ABCMesh)$  The original mesh to create the new one.
- **point\_keys** (*[list](http://docs.python.org/library/functions.html#list)*) A list of point CUBA keys that we want to copy, and only those. If None, all available and compatible keys will be copied.
- **cell\_keys**  $(i \text{ is } t) A$  [list](http://docs.python.org/library/functions.html#list) of cell CUBA keys that we want to copy, and only those. If None, all available and compatible keys will be copied.

#### **get\_cell**(*uid*)

Deprecated. Use get() instead.

Returns a cell with a given uid.

Returns the cell stored in the mesh identified by uid. If such a cell does not exists an exception is raised.

Parameters **uid** (*uuid. UUID*) – uid of the desired cell.

Returns cell (*Cell*) – Cell identified by uid

Raises

- KeyError If the cell identified by uuid was not found
- TypeError When uid is not uuid. UUID

#### **get\_edge**(*uid*)

Returns an edge with a given uid.

Returns the edge stored in the mesh identified by uid. If such edge do not exists an exception is raised.

Parameters **uid** (*uuid. UUID*) – uid of the desired edge.

Returns edge (*Edge*) – Edge identified by uid

Raises

- KeyError If the edge identified by uid was not found
- TypeError When uid is not uuid.UUID

#### **get\_face**(*uid*)

Deprecated. Use get() instead.

Returns a face with a given uid.

Returns the face stored in the mesh identified by uid. If such a face does not exists an exception is raised.

Parameters **uid** (*[uuid.UUID](http://docs.python.org/library/uuid.html#uuid.UUID)*) – uid of the desired face.

Returns face (*Face*) – Face identified by uid

Raises

• KeyError – If the face identified by uid was not found

• TypeError – When uid is not uuid. UUID

## **get\_point**(*uid*)

Deprecated. Use get() instead.

Returns a point with a given uid.

Returns the point stored in the mesh identified by uid. If such point do not exists an exception is raised.

Parameters **uid** (*uuid. UUID*) – uid of the desired point.

Returns point (*Point*) – Mesh point identified by uuid

Raises

- KeyError If the point identified by uid was not found
- **TypeError** When uid is not uuid.UUID

## **has\_cells**()

Check if the mesh has cells

Returns result (*bool*) – True of there are cells inside the mesh, False otherwise

#### **has\_edges**()

Check if the mesh has edges

Returns result (*bool*) – True of there are edges inside the mesh, False otherwise

#### **has\_faces**()

Check if the mesh has faces

Returns result (*bool*) – True of there are faces inside the mesh, False otherwise

## **index2element** = None

The reverse mapping from index to bond uid

## **index2point** = None

The reverse mapping from index to point uid

#### **iter\_cells**(*uids=None*)

Deprecated. Use iter() instead.

Returns an iterator over cells.

uids [iterable of uuid.UUID or None] When the uids are provided, then the cells are returned in the same order the uids are returned by the iterable. If uids is None, then all cells are returned by the iterable and there is no restriction on the order that they are returned.

Yields cell (*Cell*)

#### **iter\_edges**(*uids=None*)

Deprecated. Use iter() instead.

Returns an iterator over edges.

uids [iterable of uuid.UUID or None] When the uids are provided, then the edges are returned in the same order the uids are returned by the iterable. If uids is None, then all edges are returned by the iterable and there is no restriction on the order that they are returned.

## Yields edge (*Edge*)

**iter\_faces**(*uids=None*)

Deprecated. Use iter() instead.

Returns an iterator over faces.

uids [iterable of uuid.UUID or None] When the uids are provided, then the faces are returned in the same order the uids are returned by the iterable. If uids is None, then all faces are returned by the iterable and there is no restriction on the order that they are returned.

Yields face (*Face*)

## **iter\_points**(*uids=None*)

Deprecated. Use iter() instead.

Returns an iterator over points.

uids [iterable of uuid.UUID or None] When the uids are provided, then the points are returned in the same order the uids are returned by the iterable. If uids is None, then all points are returned by the iterable and there is no restriction on the order that they are returned.

Yields point (*Point*)

## **point2index** = None

The mapping from uid to point index

## **supported\_cuba** = None

The currently supported and stored CUBA keywords.

#### **update\_cells**(*cells*)

Deprecated. Use update() instead.

Updates the information of a set of cells.

Gets the mesh cell identified by the same uid as the provided cell and updates its information with the one provided with the new cell.

cells [iterable of Cell] Cell to be updated

Raises ValueError – If the any cell was not found in the mesh

## **update\_edges**(*edges*)

Deprecated. Use update() instead.

Updates the information of a set of edges.

Gets the mesh edge identified by the same uid as the provided edge and updates its information with the one provided with the new edge.

edges [iterable of Edge] Edge to be updated

Raises ValueError – If the any edge was not found in the mesh

## **update\_faces**(*faces*)

Deprecated. Use update() instead.

Updates the information of a set of faces.

Gets the mesh face identified by the same uid as the provided face and updates its information with the one provided with the new face.

faces [iterable of Face] Face to be updated

Raises ValueError – If the any face was not found in the mesh

## **update\_points**(*points*)

Deprecated. Use update() instead.

Updates the information of a set of points.

Gets the mesh point identified by the same uid as the provided point and updates its information with the one provided with the new point.

points [iterable of Point] Point to be updated

Raises ValueError – If the any point was not found in the mesh

```
class simphony_mayavi.cuds.vtk_lattice.VTKLattice(name, primitive_cell, data_set,
                                                    data=None)
    Bases: simphony.cuds.abc_lattice.ABCLattice
```
Constructor.

#### **Parameters**

- **name** ([string](http://docs.python.org/library/string.html#module-string)) The name of the container.
- **primitive** cell  $(PrimitiveCell)$  primitive cell specifying the 3D Bravais lattice
- **data set**  $(tvtk.DataSet)$  The dataset to wrap in the CUDS api. If it is a tvtk.PolyData, the points are assumed to be arranged in C-contiguous order so that the first point is the origin and the last point is furthest away from the origin
- **data** (DataContainer) The data attribute to attach to the container. Default is None.

#### **count\_of**(*item\_type*)

Return the count of item\_type in the container.

Parameters item\_type (CUDSItem) – The CUDSItem enum of the type of the items to return the count of.

Returns count (*int*) – The number of items of item\_type in the dataset.

Raises ValueError – If the type of the item is not supported in the current dataset.

## **data**

The container data

classmethod **empty**(*name*, *primitive\_cell*, *size*, *origin*, *data=None*) Create a new empty Lattice.

**Parameters** 

- **name** ([string](http://docs.python.org/library/string.html#module-string)) The name of the container.
- **primitive\_cell** (*PrimitiveCell*) Primitive cell specifying the 3D Bravais lattice
- $size(tuple) lattice dimensions(nx, ny, nz)$  $size(tuple) lattice dimensions(nx, ny, nz)$  $size(tuple) lattice dimensions(nx, ny, nz)$
- $origin(tuple) lattice origin(x, y, z)$  $origin(tuple) lattice origin(x, y, z)$  $origin(tuple) lattice origin(x, y, z)$
- **data** (DataContainer) The data attribute to attach to the container. Default is None.

## Returns lattice (*VTKLattice*)

#### classmethod **from\_dataset**(*name*, *data\_set*, *data=None*)

Create a new Lattice and try to guess the primitive\_cell

#### Parameters

- **name**  $(str)$  $(str)$  $(str)$  –
- **data\_set** (tvtk. ImageData or tvtk. PolyData) The dataset to wrap in the CUDS api. If it is a PolyData, the points are assumed to be arranged in C-contiguous order
- **data** (DataContainer) The data attribute to attach to the container. Default is None.

Returns lattice (*VTKLattice*)

Raises TypeError – If data\_set is not either tvtk.ImageData or tvtk.PolyData

IndexError: If the lattice nodes are not arranged in C-contiguous order

classmethod **from\_lattice**(*lattice*, *node\_keys=None*)

Create a new Lattice from the provided one.

#### Parameters

- **lattice** (simphony.cuds.lattice.Lattice) –
- **node\_keys**  $(llist) A$  $(llist) A$  $(llist) A$  list of point CUBA keys that we want to copy, and only those. If None, all available and compatible keys will be copied.

Returns lattice (*VTKLattice*)

Raises

## ValueError

- if bravais\_lattice attribute of the primitive cell indicates a cubic/tetragonal/orthorhombic lattice but the primitive vectors are inconsistent with this attribute
- if bravais lattice is not a member of BravaisLattice

#### **get\_coordinate**(*ind*)

Get coordinate of the given index coordinate.

ind [int[3]] node index coordinate

## Returns

coordinates : float[3]

#### **get\_node**(*index*)

Deprecated. Use get() instead.

Get the lattice node corresponding to the given index.

index [int[3]] node index coordinate

Returns node (*LatticeNode*)

#### **iter\_nodes**(*indices=None*)

Deprecated. Use iter() instead.

Get an iterator over the LatticeNodes described by the indices.

indices [iterable set of int[3], optional] When indices (i.e. node index coordinates) are provided, then nodes are returned in the same order of the provided indices. If indices is None, there is no restriction on the order of the returned nodes.

#### Returns

iterator: An iterator over LatticeNode objects

#### **origin**

lattice origin  $(x, y, z)$ 

```
point_data = None
     Easy access to the vtk PointData structure
```

```
primitive_cell
```
Primitive cell specifying the 3D Bravais lattice

## **size**

lattice dimensions (nx, ny, nz)

```
supported_cuba = None
    The currently supported and stored CUBA keywords.
```

```
update_nodes(nodes)
```
Deprecated. Use update() instead.

Update the corresponding lattice nodes.

nodes : iterator of LatticeNodes

# **10.3 Modules module**

```
simphony_mayavi.modules.default_module.default_module(source)
    Mapping for module appropriate for the selected data
```

```
Parameters source (CUDSSource) –
```
Returns modules (*list*) – mayavi modules to be added to the pipeline

simphony\_mayavi.modules.default\_module.**default\_scalar\_module**(*scale\_factor=1.0*) Returns a Glyph with a sphere glyph source and scale\_mode turned off. Suitable for points/nodes with scalar data

```
simphony_mayavi.modules.default_module.default_vector_module(scale_factor=1.0)
     Returns a Glyph in its original mayavi defaults plus the scale_mode turned off
```
# **10.4 Plugin module**

This module simphony\_mayavi.plugin provides a set of tools to visualize CUDS objects. The tools are also available as a visualisation plug-in to the simphony library.

## **Classes**

EngineManagerStandalone EngineManagerStandaloneUI

## **Functions**

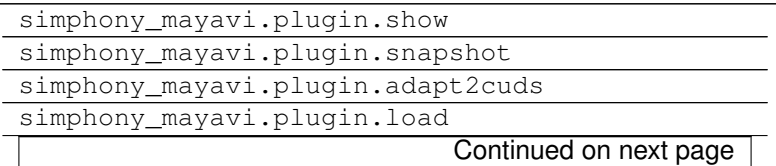

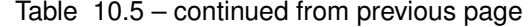

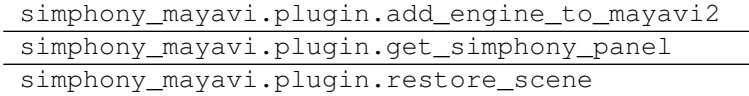

## **10.4.1 Description**

# **10.5 Plugins module**

This module contains classes the Simphony plugins for the Mayavi2 application.

#### **Classes**

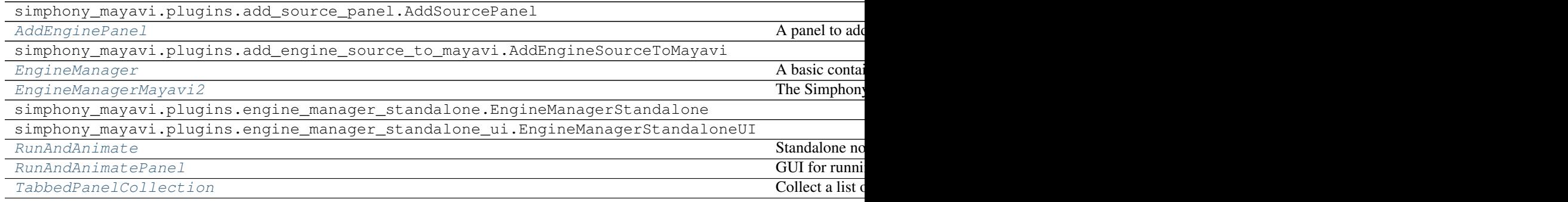

## **Functions**

simphony\_mayavi.plugins.add\_engine\_source\_to\_mayavi.add\_source\_and\_modules\_to\_scene

## **10.5.1 Descriptions**

```
class simphony_mayavi.plugins.add_engine_panel.AddEnginePanel
    Bases: traits.has_traits.HasTraits
```
A panel to add a new modeling engine by creating one from a factory function. Then send it to the EngineManager instance engine\_manager

<span id="page-68-1"></span>class simphony\_mayavi.plugins.engine\_manager.**EngineManager** Bases: traits.has\_traits.HasTraits

A basic container of Simphony Engine that comes with a GUI.

Additional panel can be added to support more operations related to the modeling engines

## **engines** = dict

Mappings of Simphony Modeling Engines in this manager

## **engine\_name** = str

Name of the Simphony Modeling Engine

```
engine = ABCModelingEngine
    Simphony Modeling Engine
```
**add\_engine**(*name*, *modeling\_engine*) Add a Simphony Engine to the manager

Parameters

• **name**  $(str)$  $(str)$  $(str)$  – Name to be associated with the modeling engine

• **modeling\_engine** (ABCModelingEngine) – Simphony Engine Wrapper

**remove\_engine**(*name*)

Remove a modeling engine from the manager. If modeling engine to be removed is currently selected, select the one of the remaining engines

**Parameters name**  $(str)$  $(str)$  $(str)$  – Name associated with the engine to be removed

<span id="page-69-0"></span>class simphony\_mayavi.plugins.engine\_manager\_mayavi2.**EngineManagerMayavi2** Bases: [simphony\\_mayavi.plugins.engine\\_manager.EngineManager](#page-68-1)

The Simphony panel in the Mayavi2 application

#### **get\_mayavi**()

Get the mayavi engine in Mayavi2

<span id="page-69-1"></span>class simphony\_mayavi.plugins.run\_and\_animate.**RunAndAnimate**(*engine*, *mayavi\_engine*) Bases: [object](http://docs.python.org/library/functions.html#object)

Standalone non-GUI based controller for running a Simphony Modeling Engine and animating the CUDS dataset in Mayavi.

Precondition: The required CUDS datasets are already visible in the Mayavi scene(s)

## **Parameters**

- **engine** (ABCModelingEngine) Simphony Modeling Engine
- **mayavi\_engine** (mayavi.api.Engine) for retrieving scenes and visible datasets

**animate**(*number\_of\_runs*, *delay=None*, *ui=False*, *update\_all\_scenes=False*)

Run the modeling engine, and animate the scene. If there is no source in the scene or none of the sources belongs to the selected Engine engine, a RuntimeError is raised.

## **Parameters**

- **number** of runs  $(int)$  $(int)$  $(int)$  the number of times the engine.run() is called
- **delay** ([int](http://docs.python.org/library/functions.html#int)) delay between each run. If None, use previous setting or the Mayavi's default (500)
- **ui** ([bool](http://docs.python.org/library/functions.html#bool)) whether an UI is shown, default is False
- **update all scenes** ([bool](http://docs.python.org/library/functions.html#bool)) whether all scenes are updated, default is False: i.e. only the current scene is updated

#### Raises

RuntimeError if nothing in scene(s) belongs to engine

```
class simphony_mayavi.plugins.run_and_animate_panel.RunAndAnimatePanel
    Bases: traits.has traits. HasTraits
```
GUI for running a Simphony Modeling Engine and animating the result in an existing scene

**engine** = ABCModelingEngine

Simphony Engine

#### **mayavi\_engine** = mayavi.api.Engine

The mayavi engine that manages the scenes

## **time\_step** = float

CUBA.TIME\_STEP of the Simphony Engine

```
number_of_time_steps = float
    CUBA.NUMBER_OF_TIME_STEPS of the Simphony Engine
```
**show\_config**() Show the GUI

<span id="page-70-0"></span>class simphony\_mayavi.plugins.tabbed\_panel\_collection.**TabbedPanelCollection** Bases: traits.has\_traits.HasTraits

Collect a list of HasTraits instances and display each of them as a tab in a tabbed notebook using ListEditor

#### **panels** = list

Instances of HasTraits to be displayed in tabs

```
selected_panel = HasTraits
```
Currectly selected (visible) instance

### classmethod **create**(*\*\*kwargs*)

Create a TabbedPanelCollection containing the given HasTraits instances.

\*\*kwargs The values are the HasTraits instances to be collected. The keys in the keyword arguments are used to define attributes of the TabbedPanelCollection so that the HasTraits instances can be retrieved easily. As with any keyword arguments, the order of the keys is lost.

Raises

AttributeError If the given key is a pre-defined attribute/method

#### **Examples**

```
>>> all_panels = TabbedPanelCollection(panel_a=PanelA(),
                                       panel_b=PanelB())
>>> all_panels.panel_a
<PanelA at 0x7fdc974febd0>
```
**>>>** all\_panels.configure\_traits() # should display a notebook

## **10.5.2 Engine\_wrapper module**

<span id="page-70-1"></span>class simphony\_mayavi.plugins.engine\_wrappers.abc\_engine\_factory.**ABCEngineFactory** Bases: traits.has\_traits.ABCHasStrictTraits

#### **create**()

#### Return a new engine wrapper instance

- class simphony\_mayavi.plugins.engine\_wrappers.jyulb.**JyulbFileIOEngineFactory** Bases: [simphony\\_mayavi.plugins.engine\\_wrappers.abc\\_engine\\_factory.ABCEngineFactory](#page-70-1)
- class simphony\_mayavi.plugins.engine\_wrappers.jyulb.**JyulbInternalEngineFactory** Bases: [simphony\\_mayavi.plugins.engine\\_wrappers.abc\\_engine\\_factory.ABCEngineFactory](#page-70-1)
- class simphony\_mayavi.plugins.engine\_wrappers.kratos.**KratosEngineFactory** Bases: [simphony\\_mayavi.plugins.engine\\_wrappers.abc\\_engine\\_factory.ABCEngineFactory](#page-70-1)
- class simphony\_mayavi.plugins.engine\_wrappers.lammps\_md.**LammpsEngineFactory** Bases: [simphony\\_mayavi.plugins.engine\\_wrappers.abc\\_engine\\_factory.ABCEngineFactory](#page-70-1)
- class simphony\_mayavi.plugins.engine\_wrappers.openfoam.**OpenFoamFileIOEngineFactory** Bases: [simphony\\_mayavi.plugins.engine\\_wrappers.abc\\_engine\\_factory.ABCEngineFactory](#page-70-1)
- class simphony\_mayavi.plugins.engine\_wrappers.openfoam.**OpenFoamInternalEngineFactory** Bases: simphony mayavi.plugins.engine wrappers.abc engine factory.ABCEngineFactory

# **10.6 Sources module**

A module containing objects that wrap CUDS objects and files to Mayavi compatible sources. Please use the simphony\_mayavi.sources.api module to access the provided tools.

## **Classes**

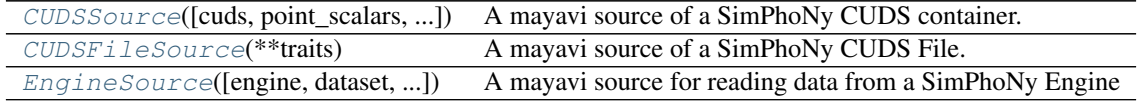

## **10.6.1 Description**

<span id="page-71-0"></span>class simphony\_mayavi.sources.cuds\_source.**CUDSSource**(*cuds=None*, *point\_scalars=None*, *point\_vectors=None*, *cell\_scalars=None*, *cell\_vectors=None*, *\*\*traits*)

Bases: mayavi.sources.vtk data source.VTKDataSource

A mayavi source of a SimPhoNy CUDS container.

cuds [instance of ABCParticle/ABCMesh/ABCLattice/H5Mesh] The CUDS container to be wrapped as VTK data source

The cuds attribute holds a reference to the CUDS instance it is assigned to, as oppose to making a copy. Therefore in any given time after setting cuds, the CUDS container could be modified internally and divert from the VTK data source. The update function can be called to update the visualisation.

#### Constructor

## **Parameters**

- **cuds** (Instance) The CUDS dataset to be wrapped as VTK data source (i.e. *ABCParticles*, *ABCLattice*, *ABCMesh* or *H5Mesh*)
- **point\_scalars** ([str](http://docs.python.org/library/functions.html#str)) CUBA name of the data to be selected as point scalars. Default is the first available point scalars.
- **point** vectors  $(s \text{tr})$  CUBA name of the data to be selected as point vectors. Default is the first available point vectors.
- **cell\_scalars** ([str](http://docs.python.org/library/functions.html#str)) CUBA name of the data to be selected as cell scalars. Default is the first available cell scalars.
- **cell vectors**  $(s \tau x)$  CUBA name of the data to be selected as cell vectors. Default is the first available cell vectors.
<span id="page-72-0"></span>Note: To turn off visualisation for a point/cell scalar/vector data, assign the attribute to an empty string (i.e. point scalars="")

Other optional keyword parameters are parsed to VTKDataSource.

### **Examples**

**>>>** cuds = Particles("test")

```
>>> # Say each particle has scalars "TEMPERATURE" and "MASS"
>>> # and vector data: "VELOCITY"
>>> cuds.add_particles([...])
```

```
>>> # Initialise the source and specify scalar data to visualise
>>> # but turn off the visualisation for point vectors
>>> source = CUDSSource(cuds=cuds, point_scalars="MASS",
                       point_vectors="")
```
**>>>** # Show it in Mayavi! **>>> from mayavi import** mlab **>>>** mlab.pipeline.glyph(source)

### $\text{cuds} = \text{Property}(depends on='cuds')$

The CUDS container

output\_info = PipelineInfo(datasets=['image\_data', 'poly\_data', 'unstructured\_grid'], attribute\_types=['any'], attribu Output information for the processing pipeline.

#### **update**()

Recalculate the VTK data from the CUDS dataset. Useful when cuds is modified after assignment.

#### **Examples**

```
>>> # Add content to cuds after visualisation is set up
>>> source.cuds.add_particles([...])
```

```
>>> # update the scene!
>>> source.update()
```
class simphony\_mayavi.sources.cuds\_file\_source.**CUDSFileSource**(*\*\*traits*)

Bases: [simphony\\_mayavi.sources.cuds\\_source.CUDSSource](#page-71-0)

A mayavi source of a SimPhoNy CUDS File.

Create a CUDSFileSource instance

#### **Example**

```
>>> source = CUDSFileSource()
>>> source.initialize("path/to/cuds_file.cuds")
```
#### **dataset** = DEnum(values\_name='datasets')

The name of the CUDS container that is currently loaded.

# <span id="page-73-0"></span>**datasets** = ListStr

The names of the contained datasets.

## **file\_path** = Instance(FilePath, '', desc='the current file name') The file path of the cuds file to read.

**initialize**(*filename*) Initialise the CUDS file source.

**initialized** = Bool(False) whether the source is initialized

# **start**()

## **update**()

```
class simphony_mayavi.sources.engine_source.EngineSource(engine=None,
```
*dataset=None*, *point\_scalars=None*, *point\_vectors=None*, *cell\_scalars=None*, *cell\_vectors=None*, *\*\*traits*)

Bases: [simphony\\_mayavi.sources.cuds\\_source.CUDSSource](#page-71-0)

A mayavi source for reading data from a SimPhoNy Engine

#### **Constructor**

# **Parameters**

- **engine** (ABCModelingEngine) The SimPhoNy Modeling Engine where dataset is loaded from. Default is None.
- **dataset**  $(s \tau)$  Name of the dataset to be extracted from engine. Default is the first available dataset if engine is defined, otherwise it is an empty string
- **point\_scalars** ([str](http://docs.python.org/library/functions.html#str)) CUBA name of the data to be selected as point scalars. Default is the first available point scalars.
- **point\_vectors** ( $str$ ) CUBA name of the data to be selected as point vectors. Default is the first available point vectors.
- **cell\_scalars** ([str](http://docs.python.org/library/functions.html#str)) CUBA name of the data to be selected as cell scalars. Default is the first available cell scalars.
- **cell** vectors  $(s \tau r)$  CUBA name of the data to be selected as cell vectors. Default is the first available cell vectors.

Note: To turn off visualisation for a point/cell scalar/vector data, assign the attribute to an empty string (i.e. point\_scalars="")

Other optional keyword parameters are parsed to CUDSSource

## **Examples**

```
>>> source = EngineSource(engine=some_engine)
>>> source.datasets
["particles", "lattice"]
>>> source.dataset = "particles"
```

```
>>> # Alternatively
>>> source = EngineSource(engine=some_engine, dataset="particles")
```

```
>>> from mayavi import mlab
>>> mlab.pipline.glypy(source)
```
**update**()

Recalculate the VTK data from the CUDS dataset. Useful when cuds is modified after assignment.

## **Examples**

```
>>> # Add content to cuds after visualisation is set up
>>> source.cuds.add_particles([...])
>>> # update the scene!
>>> source.update()
```
Python Module Index

s

simphony\_mayavi.modules.default\_module, [64](#page-67-0)

# Index

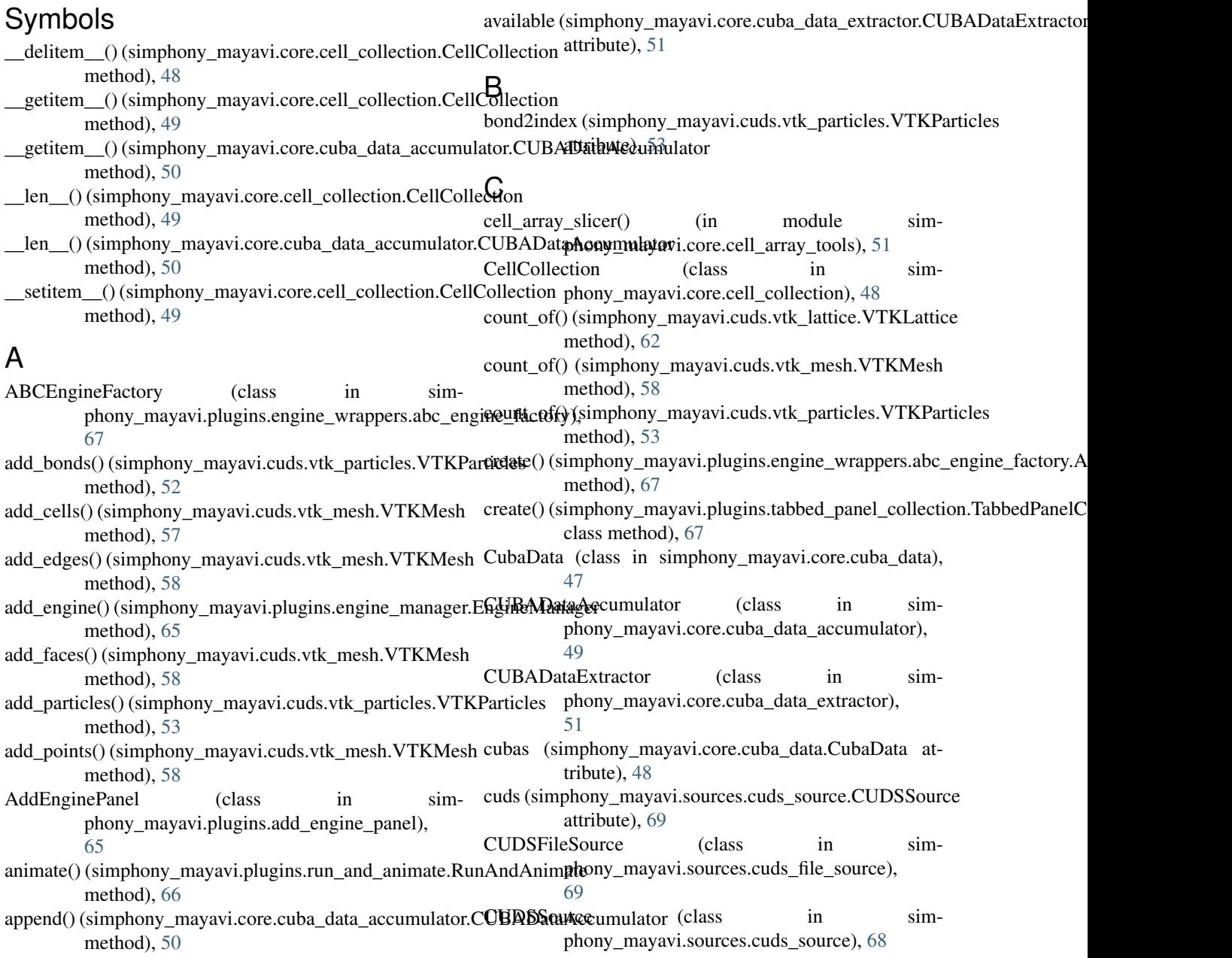

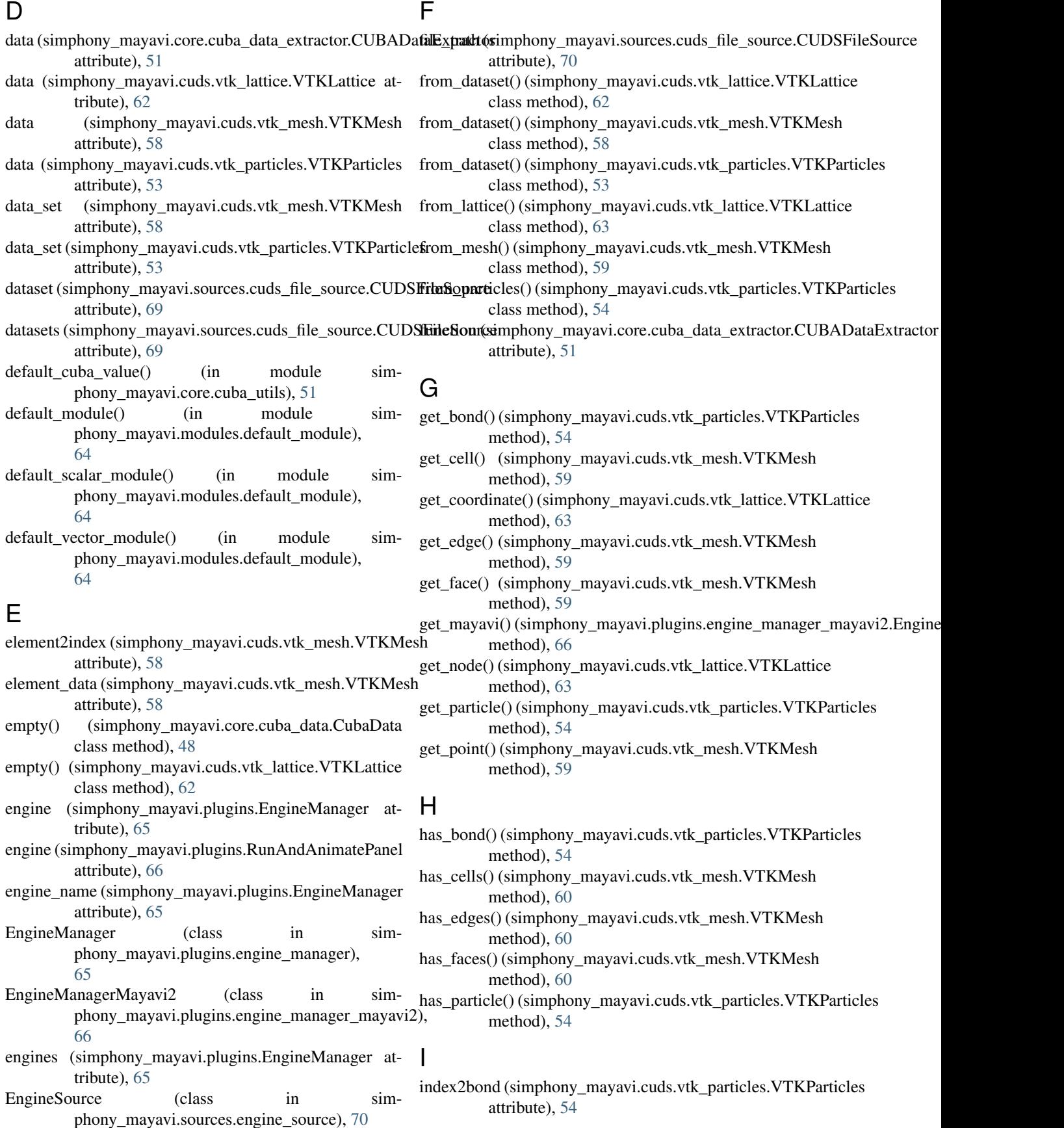

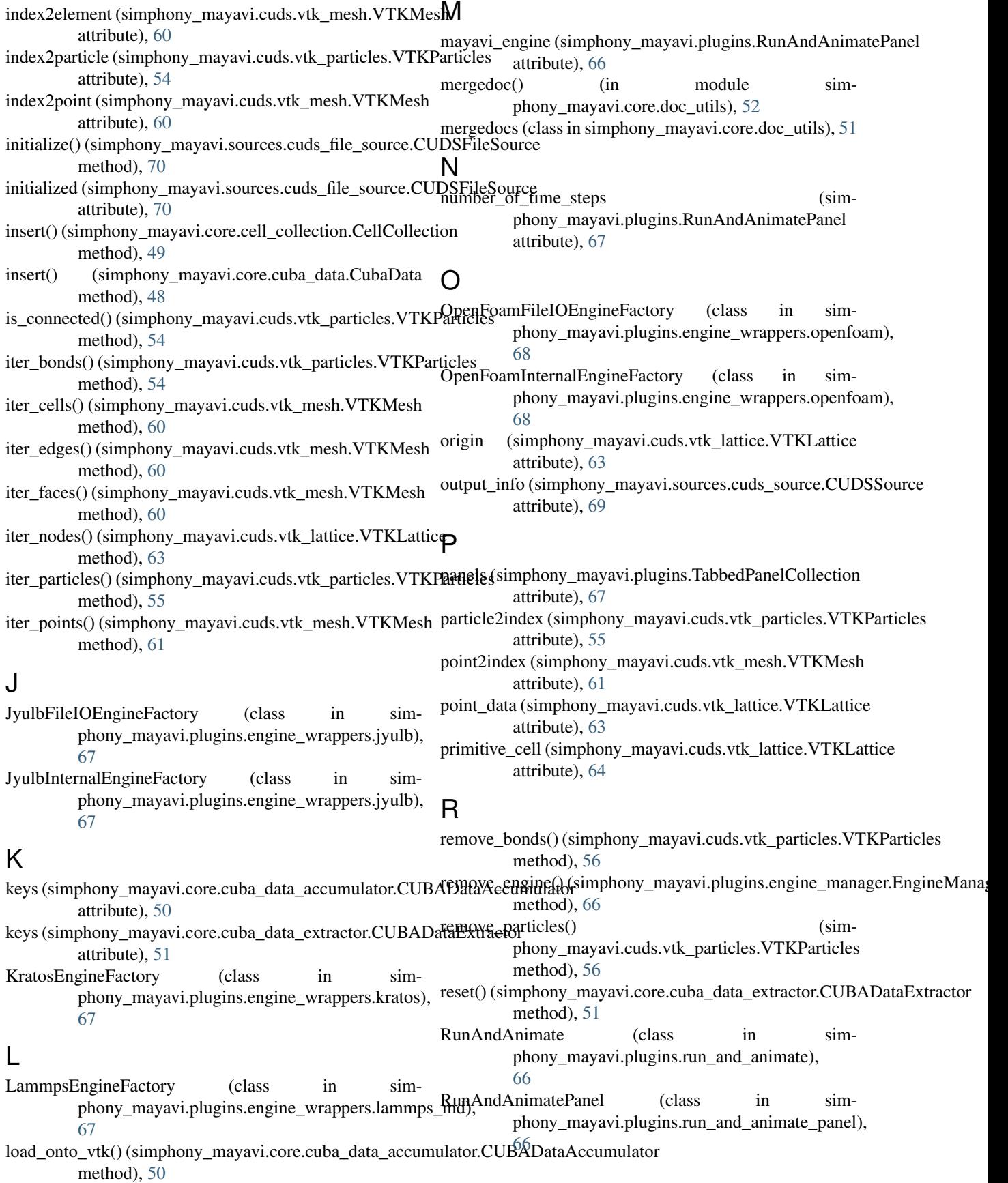

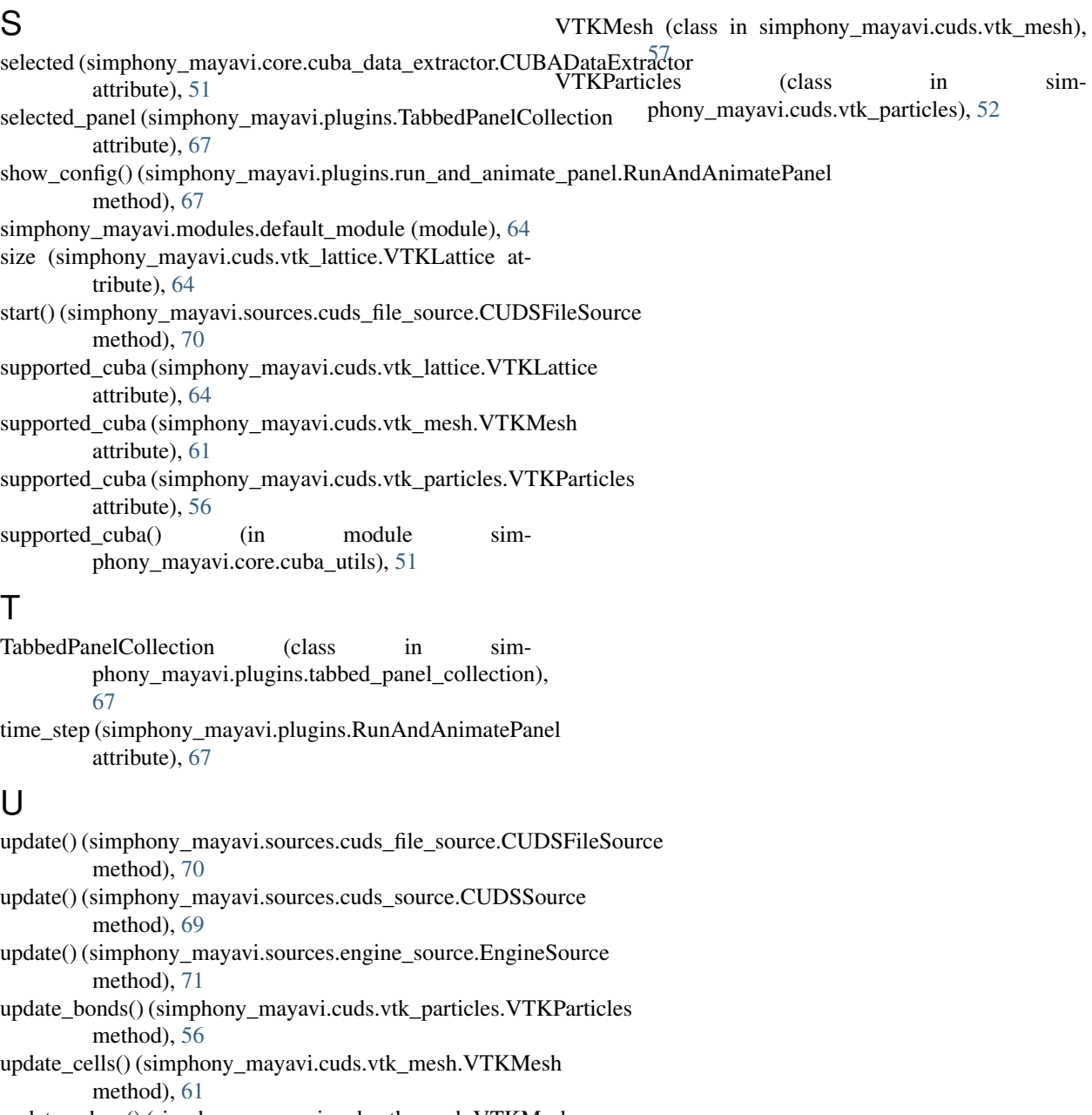

- update\_edges() (simphony\_mayavi.cuds.vtk\_mesh.VTKMesh method), [61](#page-64-0)
- update\_faces() (simphony\_mayavi.cuds.vtk\_mesh.VTKMesh method), [61](#page-64-0)
- update\_nodes() (simphony\_mayavi.cuds.vtk\_lattice.VTKLattice method), [64](#page-67-1)

# update\_particles() (simphony\_mayavi.cuds.vtk\_particles.VTKParticles method), [57](#page-60-0)

update\_points() (simphony\_mayavi.cuds.vtk\_mesh.VTKMesh method), [61](#page-64-0)

# V

VTKLattice (class in simphony\_mayavi.cuds.vtk\_lattice), [62](#page-65-0)